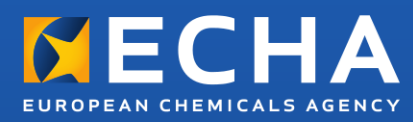

# Guide pratique Comment utiliser et déclarer les R(Q)SA

Version 3.1 – Juillet 2016

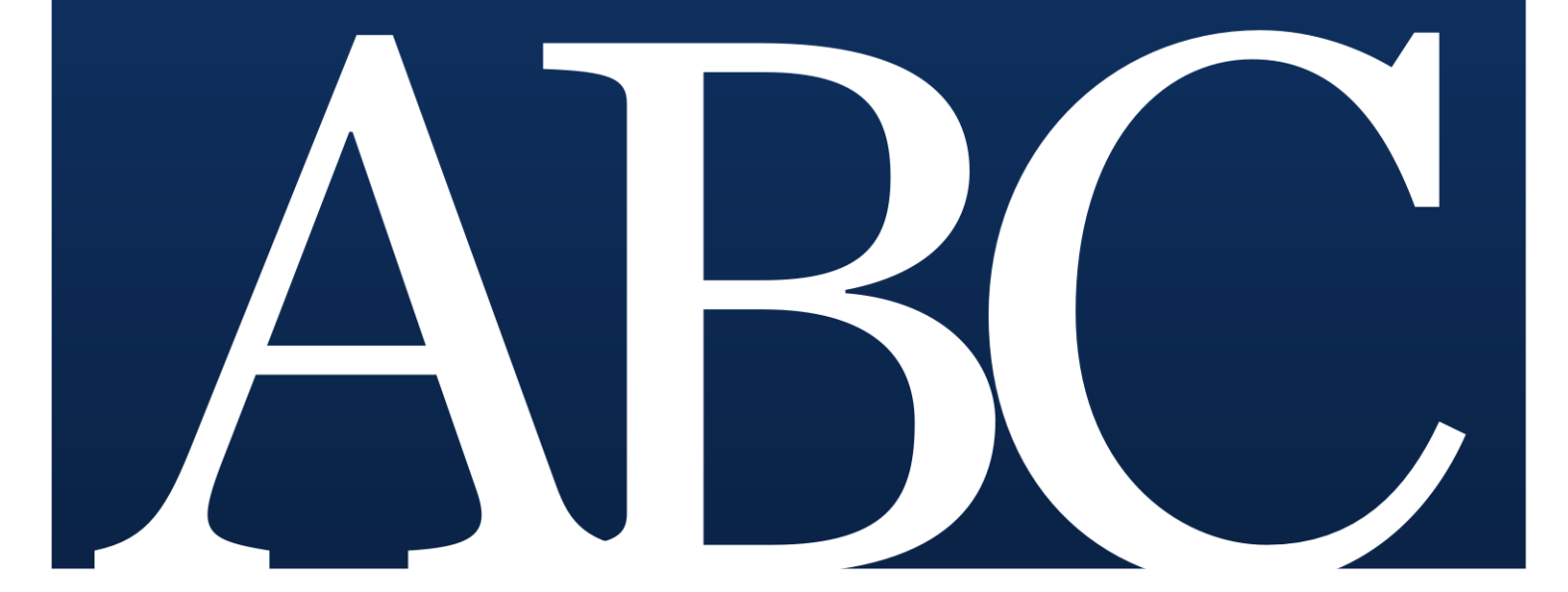

#### 2 Guide pratique «Comment utiliser et déclarer les R(Q)SA» 3.1

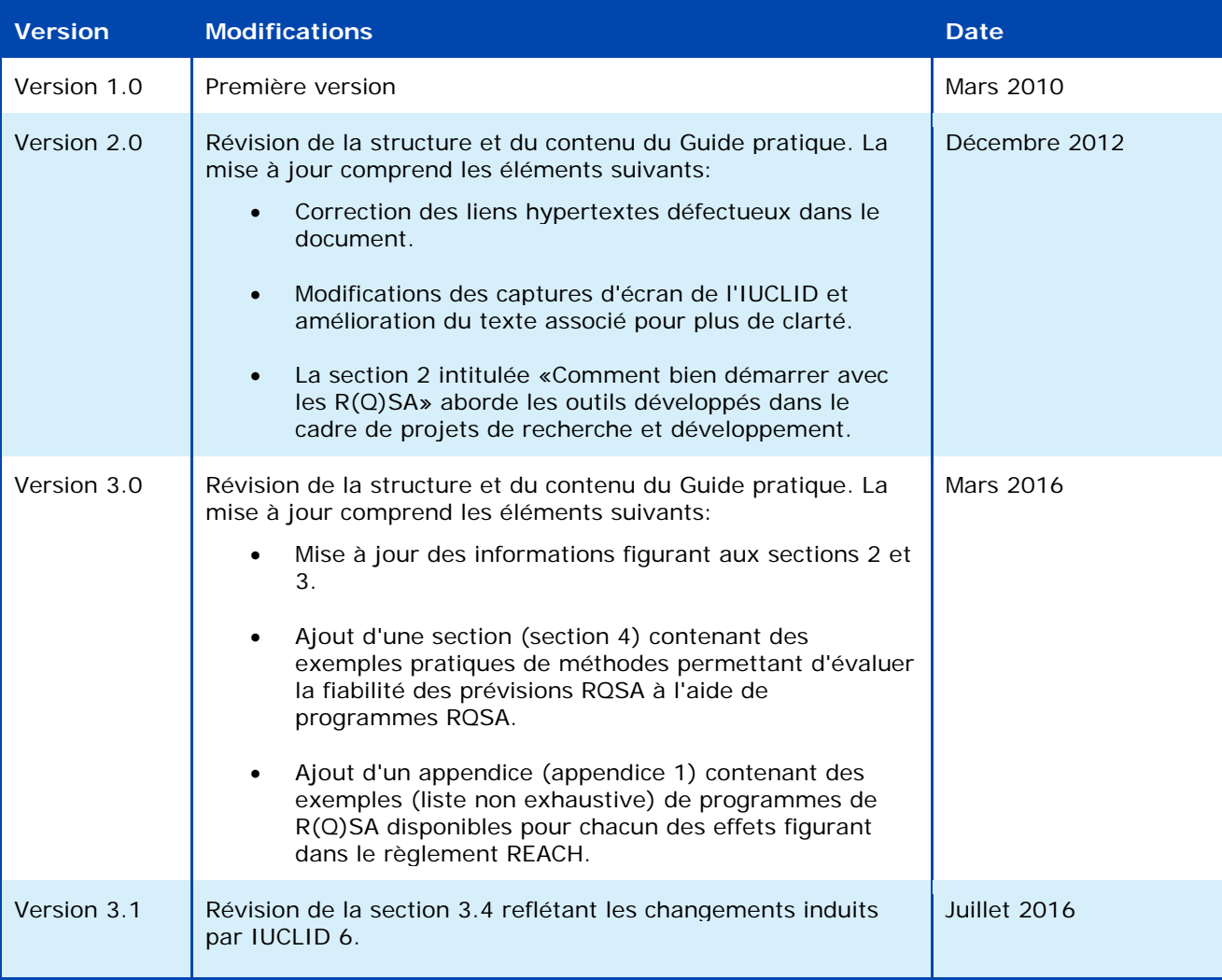

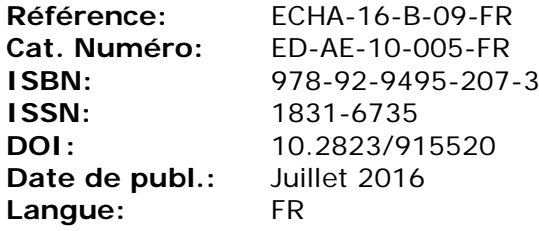

© Agence européenne des produits chimiques, 2016 Page de couverture © Agence européenne des produits chimiques

Si vous avez des questions ou des commentaires concernant ce document, veuillez les envoyer (en mentionnant la référence et la date de publication) à l'aide du formulaire de demande d'informations. Ce formulaire est disponible sur la page «Contact» du site web de l'ECHA à l'adresse suivante:

[http://echa.europa.eu/contact](http://echa.europa.eu/fr/contact)

Clause de non-responsabilité: Ceci est une traduction de travail d'un document initialement publié en langue anglaise. La version originale de ce document est disponible sur le site web de l'ECHA.

#### **Agence européenne des produits chimiques**

Adresse postale: P.O. Box 400, FI-00121 Helsinki, Finlande Adresse d'accueil: Annankatu 18, Helsinki, Finlande

# **Table des matières**

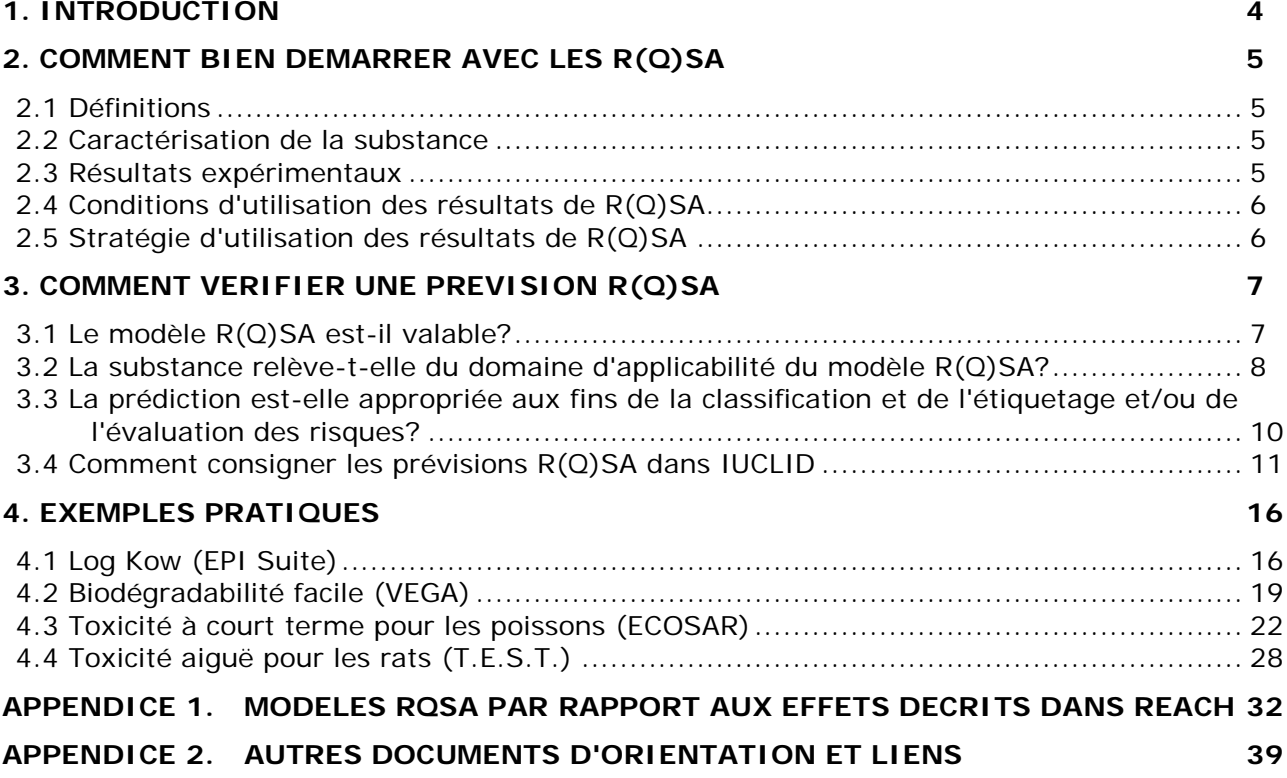

# <span id="page-3-0"></span>**1. Introduction**

L'annexe XI du règlement REACH prévoit la possibilité d'adapter le régime d'essais standard à travers l'utilisation de méthodes ne faisant pas appel à des essais, telles que les relations  $(quantitative) structure-activity (quantum and the actual data) is a specific solution of the data.$ 

Le présent guide pratique complète le chapitre consacré aux R(Q)SA du guide pratique intitulé «How to use alternatives to animal testing to fulfil your information requirements for REACH registration» (Comment utiliser des méthodes de substitution aux essais sur les animaux pour satisfaire à vos exigences d'information dans le cadre de l'enregistrement au titre du règlement REACH).

Il fournit un aperçu des principaux aspects qu'il convient de prendre en compte lors de la prédiction des propriétés d'une substance à l'aide de modèles R(Q)SA comme défini dans le règlement REACH - aspects également pris en compte par l'ECHA lors de l'évaluation des résultats de R(Q)SA. Ce guide présente également des exemples utiles de bonnes pratiques en matière de prévisions reposant sur des logiciels de R(Q)SA en libre accès largement utilisés.

La section 2 du présent document fournit des informations générales sur les R(Q)SA et leurs modalités d'utilisation.

La section 3 décrit les conditions qui doivent être remplies pour une utilisation des prévisions R(Q)SA au titre du règlement REACH. Il est conseillé aux déclarants d'ajouter de façon explicite ces considérations dans leurs dossiers d'enregistrement.

La section 4 présente des exemples pratiques reposant sur des programmes de  $R(Q)SA$  en libre accès largement utilisés.

L'appendice 1 fournit des exemples (une liste non exhaustive) des programmes de R(Q)SA disponibles pour chacun des effets requis au titre du règlement REACH.

L'appendice 2 fournit des liens vers d'autres documents d'orientation et outils qui permettent de mieux comprendre l'utilisation des RQSA.

# <span id="page-4-0"></span>**2. Comment bien démarrer avec les R(Q)SA**

#### <span id="page-4-1"></span>**2.1 Définitions**

Les modèles relation structure-activité (RSA) et relation quantitative structure-activité (RQSA) - désignés collectivement par le terme R(Q)SA - sont des modèles théoriques pouvant être utilisés quantitativement ou qualitativement pour prédire les propriétés physico-chimiques, biologiques [p. ex. un effet (éco)toxicologique] et de devenir dans l'environnement des composés à partir des connaissances relatives à leur structure chimique.

Une RSA est une relation qualitative entre une (sous-)structure et la présence ou l'absence d'une propriété ou d'une activité considérée.

Une RQSA est un modèle mathématique qui associe un ou plusieurs paramètres quantitatifs dérivés de la structure chimique, à une mesure quantitative d'une propriété ou d'une activité.

Dans le présent document, la substance chimique dont l'effet est estimé au moyen d'un modèle R(Q)SA est appelée «substance chimique cible». Dans d'autres documents, le terme anglais «target chemical» désignant la substance chimique cible peut être remplacé par «query compound» ou «input structure».

## <span id="page-4-2"></span>**2.2 Caractérisation de la substance**

La structure chimique doit être bien définie, conformément au *[Guide pour l'identification et la](http://echa.europa.eu/guidance-documents/guidance-on-reach)  [désignation des substances dans le cadre de REACH](http://echa.europa.eu/guidance-documents/guidance-on-reach)*. Pour les substances multiconstituants, chaque constituant individuel doit être pris en considération. La composition des substances bien définies doit également comprendre les impuretés connues (et les additifs, le cas échéant).

Pour les substances de composition inconnue ou variable, produits de réaction complexes ou matières biologiques

(UVCB), un jugement d'experts est nécessaire pour établir s'il est possible d'identifier des structures représentatives de la substance. Il convient également d'identifier les produits de transformation stables. Une représentation structurale appropriée de la substance chimique (SMILES, fichier mol, etc.) est généralement requise.

#### <span id="page-4-3"></span>**2.3 Résultats expérimentaux**

De manière générale, si des résultats expérimentaux (mesurés) fiables et adéquats sont disponibles, ceux-ci prévalent sur les valeurs estimées pour l'évaluation des risques et la classification et l'étiquetage de la substance.

Ainsi, avant d'utiliser des modèles R(Q)SA pour prévoir une propriété spécifique d'une substance, il importe en premier lieu de recueillir toutes les informations disponibles sur cette substance. De nombreuses sources d'informations existent et sont mentionnées dans le *[Guide](http://echa.europa.eu/guidance-documents/guidance-on-information-requirements-and-chemical-safety-assessment)  [des exigences d'information et évaluation de la sécurité chimique -](http://echa.europa.eu/guidance-documents/guidance-on-information-requirements-and-chemical-safety-assessment) Chapitre R.3:Collecte [d'informations](http://echa.europa.eu/guidance-documents/guidance-on-information-requirements-and-chemical-safety-assessment)*.

Parmi ces sources, la [boîte à outils QSAR](http://echa.europa.eu/support/oecd-qsar-toolbox) de l'OCDE contient l'un des plus larges recueils de données publiques disponibles et fournit des informations détaillées sur ses modalités d'utilisation.

En outre, la plupart des logiciels de  $R(Q)SA$  indiquent si leur ensemble de formation<sup>[1](#page-5-2)</sup> contient des résultats expérimentaux pour la substance chimique cible. Lorsque c'est le cas, et s'il existe suffisamment d'éléments indiquant que les données expérimentales sont de qualité, l'utilisateur doit faire prévaloir ces données expérimentales existantes sur les données de prévision.

# <span id="page-5-0"></span>**2.4 Conditions d'utilisation des résultats de R(Q)SA**

Plusieurs modèles R(Q)SA ont été intégrés dans des logiciels faciles à utiliser. Toutefois, une certaine expérience et une bonne compréhension des R(Q)SA sont nécessaires pour pouvoir en vérifier la fiabilité et le caractère adéquat.

Les résultats de R(Q)SA peuvent remplacer les essais lorsque les conditions définies à l'annexe XI (1.3) du règlement REACH sont remplies:

- (i) la validité scientifique du modèle R(Q)SA doit avoir été établie;
- (ii) la substance doit relever du domaine d'applicabilité du modèle R(Q)SA;
- (iii) la prévision doit être conforme au cadre réglementaire; et
- (iv) les informations doivent être solidement étayées.

Une évaluation des trois premiers points doit être incluse dans le dossier d'enregistrement lorsque les propriétés de la substance sont prédites à l'aide de modèles R(Q)SA.

La section 3 du présent guide pratique fournit des informations détaillées sur les modalités de réalisation de cette évaluation.

# <span id="page-5-1"></span>**2.5 Stratégie d'utilisation des résultats de R(Q)SA**

**Il est généralement recommandé d'utiliser les résultats de R(Q)SA dans le cadre d'une approche des éléments de preuve** ou en tant qu'informations complémentaires. Les prévisions R(Q)SA peuvent, par exemple, appuyer des résultats d'essais n'ayant pas été effectués conformément aux bonnes pratiques de laboratoire (BPL) ou conformément à des lignes directrices acceptées, lorsque celles-ci coïncident avec les résultats expérimentaux. La compilation de plusieurs prévisions de qualité non attribuable ne peut constituer en soi une adaptation.

Lors de l'utilisation des R(Q)SA, **il est recommandé** au déclarant **d'exécuter tous les modèles R(Q)SA** disponibles pour l'effet à considérer, notamment lorsque les modèles sont indépendants les uns des autres (p. ex. les algorithmes fondés sur différents descripteurs, alertes structurelles ou ensembles de formation). Une correspondance entre les prévisions issues de modèles R(Q)SA indépendants et scientifiquement validés renforce leur fiabilité.

Lorsque des prévisions ne remplissent que certaines des conditions énoncées à l'annexe XI (1.3) du règlement REACH, celles-ci doivent être écartées ou, lorsque l'utilisateur estime qu'elles présentent un intérêt, la raison pour laquelle ces prévisions sont fournies doit être expliquée. Si les autres prévisions (valides et adéquates) révèlent de petites différences quantitatives, le résultat le plus conservateur doit être sélectionné en vue d'un examen plus approfondi. Si ces autres prévisions révèlent des différences quantitatives significatives, le déclarant doit décider si ces différences sont susceptibles d'affecter l'évaluation des risques

<span id="page-5-2"></span> $1$  Ensemble de données utilisé pour élaborer le modèle R(Q)SA.

(visant à démontrer une utilisation en toute sécurité) et/ou la classification et l'étiquetage.

Si le résultat de la prévision R(Q)SA est un résultat quantitatif, **plus celui-ci est proche d'un seuil réglementaire, plus son degré d'exactitude doit être élevé.** Par exemple, si un modèle R(Q)SA prévoit une CL<sub>50</sub> (à 96 heures pour les poissons) de 1,2 mg/L, il est nécessaire de s'assurer de l'entière fiabilité de cette valeur prévisionnelle pour que la CL<sub>50</sub> réelle de la substance ne se situe pas en dessous du seuil réglementaire de 1 mg/L défini par le règlement CLP. En revanche, si aucun des résultats de R(Q)SA (résultats les plus défavorables et résultats extrêmement conservateurs compris) ne dépasse le seuil réglementaire concerné, il est possible de renoncer à l'étude expérimentale.

# <span id="page-6-0"></span>**3. Comment vérifier une prévision R(Q)SA**

# <span id="page-6-1"></span>**3.1 Le modèle R(Q)SA est-il valable?**

-

Comme indiqué à l'annexe XI (1.3) du règlement REACH, la validité du modèle R(Q)SA est la première condition qui doit être remplie pour qu'un résultat de R(Q)SA puisse être utilisé. Pour vérifier la validité d'un modèle R(Q)SA, l'ECHA suit les principes de validation des modèles R(Q)SA définis par l'OCDE[2.](#page-6-2) Ces cinq principes sont les suivants:

- 1. **Un effet défini:** le modèle utilisé doit prévoir le même effet qui serait mesuré pour satisfaire aux exigences énumérées aux annexes VII à X du règlement REACH. Les prévisions issues d'un modèle prévoyant de façon générique la «mutagénicité» ne peuvent, par exemple, être acceptées en tant que telles. Le modèle doit prévoir un résultat d'essai «positif», «négatif» ou «ambigu» lors d'un essai de mutation réverse sur des bactéries (p. ex. test de Ames requis à l'annexe VII, point 8.4.1, du règlement REACH). Une prévision globale portant sur la «dose minimale avec effet nocif observé (LOAEL) pour une toxicité à doses répétées» issue d'un ensemble de formation de données LOAEL fondées sur un éventail de modes d'action, d'organes cibles, d'espèces ou de protocoles d'essai constitue un autre exemple d'effet trop peu précis. Ce principe est lié à l'adéquation des prévisions décrite ci-après.
- 2. **Un algorithme non ambigu:** l'algorithme sur lequel repose le modèle doit garantir la transparence et la reproductibilité du calcul. Les prévisions issues d'un modèle utilisant un algorithme qui ne permet pas (à l'ECHA) de vérifier son fonctionnement et dont les prévisions ne peuvent pas être reproduites peuvent difficilement être acceptées. Il convient notamment d'être prudent lorsque des méthodes non transparentes et difficilement reproductibles ont été utilisées pour élaborer le modèle R(Q)SA (p. ex. des réseaux neuronaux artificiels utilisant de nombreux descriptifs structurels).
- 3. **Un domaine d'applicabilité défini:** le domaine d'applicabilité et les limitations du modèle doivent être décrits pour permettre l'évaluation du domaine d'applicabilité de la prévision concernée (voir section 3.2 du présent document). Les méthodes les plus utilisées pour décrire le domaine d'applicabilité consistent à prendre en compte l'intervalle des descripteurs individuels et la présence de fragments structuraux dans l'ensemble de formation. Les prévisions issues d'un modèle ne contenant aucune information sur le domaine d'applicabilité ne peuvent être acceptées.

<span id="page-6-2"></span><sup>2</sup> [http://www.oecd.org/officialdocuments/publicdisplaydocumentpdf/?doclanguage=en&cote=env/jm/mono\(2007\)2](http://www.oecd.org/officialdocuments/publicdisplaydocumentpdf/?doclanguage=en&cote=env/jm/mono(2007)2)

- 4. **Mesures appropriées en ce qui concerne le degré d'ajustement, la robustesse et la prévisibilité:** ce principe traduit la nécessité d'une validation statistique du modèle. Des statistiques relatives à la validation interne (degré d'ajustement et robustesse) et la validation externe (prévisibilité) doivent être disponibles. Par exemple, les statistiques portant sur le modèle de régression peuvent être consignées en utilisant le coefficient de corrélation (*R²*), le coefficient de corrélation par validation croisée (p . ex. dans le cadre d'une procédure «leave-one-out») (*Q²*) ou l'erreur type du modèle (*s*). Il convient de noter qu'un *R²* inférieur à 0,7, un *Q²* inférieur à 0,5 ou un *s* supérieur à 0,3 sont des signes d'un niveau de performance potentiellement insuffisant du modèle R(Q)SA. La validation externe doit avoir été effectuée dans le cadre d'une prévision des composés issue d'un ensemble externe, c'est-à-dire n'ayant pas été utilisé dans le cadre de l'élaboration du modèle. Les statistiques relatives à la validation externe permettent d'estimer l'incertitude associée aux prévisions.
- 5. **Une interprétation mécanistique, lorsque cela est possible:** une justification du lien de causalité entre les descripteurs utilisés dans le modèle et l'effet prévu renforce la fiabilité des prévisions. Un modèle RSA de prévision de la sensibilisation cutanée peut, par exemple, reposer sur des alertes structurelles. Si un lien entre les alertes structurelles et la sensibilisation cutanée (par exemple, le fait qu'ils contiennent des groupes électrophiles capables de se lier aux protéines) est établi, la fiabilité de la prévision s'en trouve accrue, car il est possible d'interpréter le résultat du modèle.

En règle générale, il est recommandé de joindre au dossier d'enregistrement un modèle bien documenté ou un format de communication d'un modèle R(Q)SA (QMRF). *Voir le Guide des exigences d'information et évaluation de la sécurité chimique, chapitre R.6: R(Q)SA et regroupement de substances chimiques (R.6.1.9.1) pour plus d'informations sur le QMRF.* La base de données sur [les modèles R\(Q\)SA du JRC](http://qsardb.jrc.it/qmrf/search_catalogs.jsp) (inventaire QMRF) vise à fournir des informations sur les modèles R(Q)SA soumis au JRC dans le cadre d'une évaluation par les pairs.

Il n'existe - et il n'est prévu - aucune procédure d'adoption formelle des modèles R(Q)SA au titre du règlement REACH. La validité, l'applicabilité et l'adéquation des modèles R(Q)SA sont évaluées de façon individuelle à l'aide de la prévision générée pour la substance chimique cible.

REMARQUE: Un modèle R(Q)SA valable ne conduit pas nécessairement à une prévision valable. Il est nécessaire d'évaluer si la substance relève du domaine d'applicabilité du modèle R(Q)SA, si les résultats sont adéquats aux fins de la classification et de l'étiquetage et/ou de l'évaluation des risques, et si une documentation suffisante et fiable de la méthode appliquée est fournie.

# <span id="page-7-0"></span>**3.2 La substance relève-t-elle du domaine d'applicabilité du modèle R(Q)SA?**

Il est important de vérifier que la substance cible relève du domaine d'applicabilité du modèle. Le concept de domaine d'applicabilité a été introduit pour évaluer la probabilité qu'une substance chimique soit couverte par l'ensemble de formation du modèle R(Q)SA. Les prévisions qui sortent du domaine d'applicabilité ne sont normalement pas fiables et leur utilisation est difficilement justifiable. Une approche pratique visant à vérifier si une substance relève du domaine d'applicabilité consiste à contrôler les éléments suivants:

1. **Domaine du descripteur:** comme indiqué dans la section précédente, le domaine d'applicabilité d'un modèle peut reposer sur l'intervalle des descripteurs des substances chimiques présents dans les ensembles de formation (tels que la masse moléculaire, le log Kow, etc.). Par conséquent, si ces intervalles ont été décrits, les utilisateurs de

modèles R(Q)SA sont tenus de vérifier que la substance chimique cible tombe dans ces intervalles. Les descripteurs sont censés respecter une distribution normale. En cas d'écarts significatifs, il convient de les justifier. Des clusters de données ou d'autres anomalies dans la distribution des données (pour les variables dépendantes, les variables indépendantes ou pour les deux) peuvent invalider le modèle et la prévision qui en découle.

- 2. **Domaine du fragment structural:** les utilisateurs de modèles R(Q)SA sont tenus de vérifier que les (sous-)structures (c'est-à-dire les groupes fonctionnels ou fragments significatifs) de leur substance chimique cible sont représentées dans l'ensemble de formation. Les utilisateurs de modèles R(Q)SA sont également tenus de vérifier que leur substance chimique cible ne contient pas un nombre plus élevé d'un fragment donné que le maximum défini pour l'ensemble des composés de l'ensemble de formation (p. ex. si la substance chimique cible contient deux groupes hydroxyles et qu'un des composés de l'ensemble de formation n'en contient que deux, la substance chimique cible peut être considérée comme se situant hors du domaine d'applicabilité).
- 3. **Domaines mécanistique et métabolique, lorsque cela est possible:** la vérification de ces points est complexe, mais très utile pour renforcer la fiabilité de la prévision. L'une des approches peut consister à utiliser la boîte à outils QSAR de l'OCDE. La fonctionnalité «profiling methods» (méthodes de profilage) de cet outil permet de définir si la substance chimique utilise un mécanisme d'action pertinent non couvert par le modèle R(Q)SA (c'est-à-dire non couvert par son domaine d'algorithme ou mécanistique), tandis que la fonctionnalité «Metabolism/Transformations» (Métabolisme/Transformations) - également disponible dans le module «Profiling» (Profilage) de la boîte à outils QSAR - permet de définir les métabolites/produits de dégradation qu'il convient de prendre en compte. Certaines éventuelles différences significatives en matière d'absorption, de distribution, de métabolisme ou d'élimination entre la substance chimique cible et la substance chimique présente dans l'ensemble de formation peuvent également invalider la prévision issue d'un modèle par ailleurs valide. Les outils ne tiennent pas spécifiquement compte de ces considérations et il peut être nécessaire de les traiter séparément du modèle.
- 4. **Analogues dans l'ensemble de formation:** la présence d'analogues structuraux dans l'ensemble de formation du modèle renforce la fiabilité de la prévision. Par conséquent, lorsque l'ensemble de formation est disponible - et lorsque le logiciel ne le fait pas automatiquement - l'utilisateur doit rechercher les analogues proches manuellement (pour les petits ensembles) ou à l'aide d'un outil informatique offrant une fonctionnalité de recherche structurelle.
- 5. **Exactitude des prévisions issues de modèles pour les analogues:** en cas de substances identiques à la substance cible, et si les résultats expérimentaux en ce qui concerne l'effet concerné sont connus (tels que les analogues dans les ensembles de formation, les ensembles de validation ou toute autre source), le modèle peut être exécuté pour prévoir ces analogues et comparer ces prévisions avec les résultats expérimentaux (pour voir le degré d'exactitude du modèle pour ces substances similaires).
- 6. **Considérations relatives à certaines substances spécifiques:** premièrement, comme mentionné à la section 2.2, il convient d'accorder une attention particulière aux UVCB, aux substances multiconstituants, aux additifs, aux impuretés, aux métabolites et aux produits de dégradation. Deuxièmement, la plupart des modèles R(Q)SA sont élaborés pour des substances chimiques organiques et ne tiennent pas compte des spécificités de certains types de substances chimiques, tels que les substances ionisables (p. ex. les sels, les acides et les bases faibles), les substances de masse moléculaire importante (p. ex. les polymères), les substances potentiellement hydrolysables (p. ex. les esters, les carbamates), les agents tensio-actifs (p. ex. chaîne

hydrocarbonée à tête hydrophile) et les isomères (p. ex. les stéréoisomères, les tautomères).

# <span id="page-9-0"></span>**3.3 La prédiction est-elle appropriée aux fins de la classification et de l'étiquetage et/ou de l'évaluation des risques?**

Pour qu'une prévision R(Q)SA soit adéquate, elle doit être non seulement fiable (c'est-à-dire issue d'un modèle R(Q)SA valide et située dans son domaine d'applicabilité), mais également pertinente au regard de la prise de décisions réglementaires.

L'adéquation de la prévision aux fins de la classification et de l'étiquetage (C&L) et/ou de l'évaluation des risques est très dépendante de l'effet. Des informations supplémentaires peuvent être nécessaires pour évaluer l'adéquation de la prévision établie dans le cadre d'une décision réglementaire.

Par conséquent, la validité (les cinq principes de l'OCDE sur la validité scientifique d'un modèle sont-ils respectés?), l'applicabilité (des prévisions fiables peuvent-elles être attendues si le modèle est appliqué à la substance cible?) et la pertinence (les informations qui sont nécessaires pour l'évaluation des risques et/ou la classification et l'étiquetage ont-elles été établies?) doivent être évaluées pour chaque prévision individuelle.

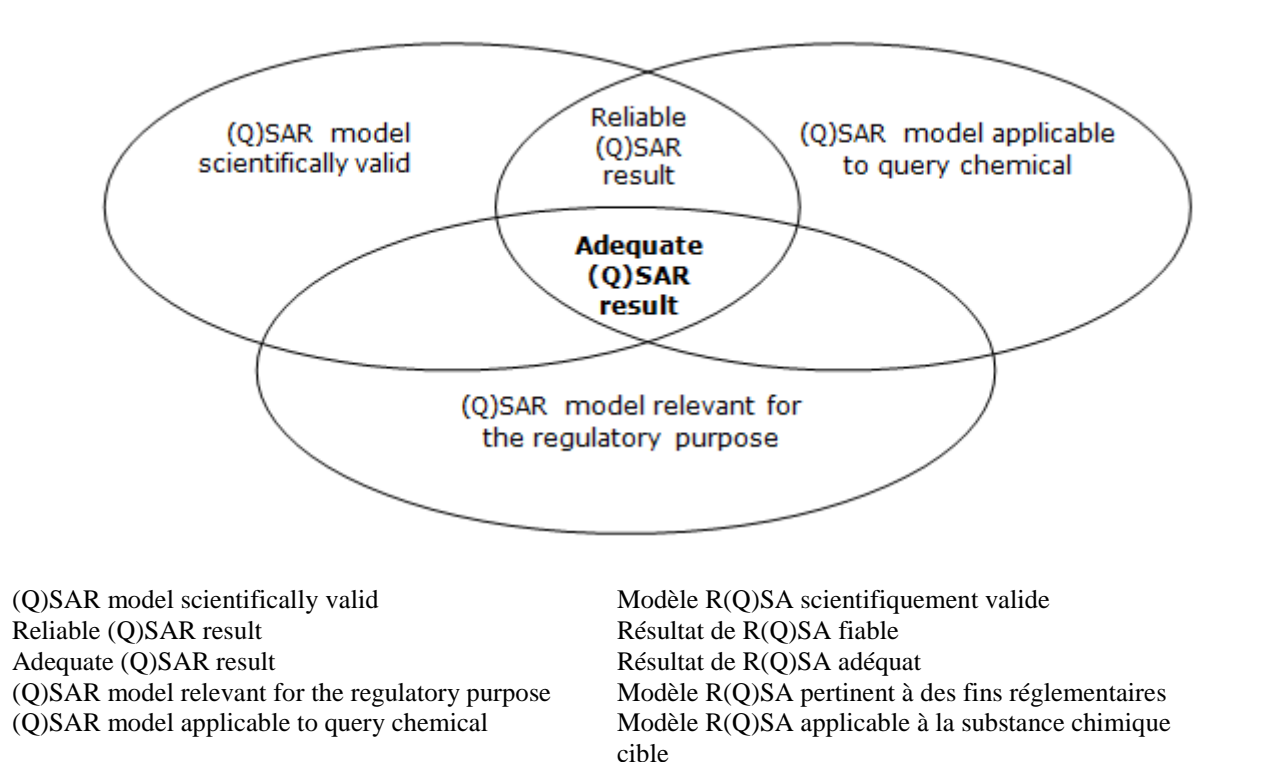

#### **Figure 1: Critères permettant d'identifier un modèle de R(Q)SA adéquat**

La classification et l'étiquetage, ainsi que l'évaluation des risques doivent répondre à des critères bien définis en matière de tests (et d'effets), de seuils et d'analyse des incertitudes.

Ainsi, les résultats issus de modèles R(Q)SA doivent être équivalents aux résultats issus de l'essai expérimental obligatoire.

Quelques exemples d'inadéquations figurent ci-dessous:

- il n'existe encore aucun modèle R(Q)SA capable de couvrir entièrement la complexité des effets de niveau supérieur (tels que la toxicité à doses répétées ou la toxicité pour la reproduction). Pour l'heure, l'utilisation des R(Q)SA en tant qu'informations indépendantes pour ces effets ne peut être acceptée. Les essais de toxicité à doses répétées fournissent notamment de nombreux points d'informations sur les effets sur certains tissus spécifiques (toxicité pour certains organes cibles) et la dose sans effet nocif observé (NOAEL) ne peut être le seul élément pris en compte. En effet, les résultats relatifs aux effets sont nécessaires pour déclencher d'autres tests, tels que ceux portant sur la toxicité pour la reproduction, ou aux fins de la classification STOT SE/RE (toxicité spécifique pour certains organes cibles - exposition unique/exposition répétée).
- Si un résultat quantitatif est nécessaire [p. ex. pour établir une dose dérivée sans effet (DNEL) ou aux fins de la classification], mais que le modèle ne fournit que des prévisions qualitatives (p. ex. un résultat négatif ou positif), le modèle est probablement inadéquat.
- Le degré d'incertitude associé aux prévisions proches des seuils réglementaires doit faire l'objet d'un examen attentif. Par exemple, si la DL<sub>50</sub> par voie orale chez le rat ne dépasse pas le seuil de classification, mais que l'erreur type du modèle et/ou l'erreur d'estimation est supérieure à cet écart, alors la prévision est probablement inadéquate.
- Conformément aux exigences définies pour un essai de mutation réverse sur des bactéries (test de Ames), des résultats expérimentaux couvrant les cinq souches bactériennes en présence et en l'absence d'activation métabolique (S9) doivent figurer dans l'ensemble de formation du modèle R(Q)SA. Ces informations doivent figurer dans la documentation relative au modèle et, dans la mesure du possible, dans le rapport de prévision.
- Les modèles R(Q)SA de prévision de la toxicité pour les poissons dans le cadre desquels les résultats expérimentaux relatifs aux substances chimiques utilisées dans l'ensemble de formation ont été obtenus conformément à ligne directrice n°204 de l'OCDE (études de 14 jours) ne peuvent être utilisés pour prévoir la toxicité à long terme pour les poissons en raison d'une durée d'essai trop courte.
- Les modèles R(Q)SA de prévision de la biodégradation à demi-vie d'un composé ne peuvent être utilisés seuls pour remplacer un essai de simulation, étant donné qu'ils ne permettent pas d'identifier les produits de dégradation (exigences figurant à l'annexe IX du règlement REACH, section 9.2.3).

# <span id="page-10-0"></span>**3.4 Comment consigner les prévisions R(Q)SA dans IUCLID**

Comme indiqué précédemment aux sections 2.4, 3.1, 3.2 et 3.3, les informations suivantes doivent être consignées dans IUCLID:

- informations sur la validité du modèle R(Q)SA;
- vérification du fait que la substance relève du domaine d'applicabilité du modèle R(Q)SA; et
- évaluation de l'adéquation des résultats aux fins de la classification et de l'étiquetage et/ou de l'évaluation des risques.

Ces trois informations doivent être collectées conformément au format de communication d'un modèle R(Q)SA (QMRF) et au format de prévision d'un modèle R(Q)SA (QPRF).

Ces formats sont disponibles respectivement aux chapitres R.6.1.9.1 et R.6.1.10.1 du *[Guide](http://echa.europa.eu/guidance-documents/guidance-on-information-requirements-and-chemical-safety-assessment)  [des exigences d'information et évaluation de la sécurité chimique](http://echa.europa.eu/guidance-documents/guidance-on-information-requirements-and-chemical-safety-assessment)*.

Le QMRF est normalement fourni par le concepteur du modèle, tandis que le QPRF est lié à la prévision et doit être élaboré par le déclarant grâce aux informations figurant dans le rapport et le manuel du logiciel.

La fiche d'étude relative à une prévision R(Q)SA doit être consignée dans IUCLID de la façon suivante.

#### **Partie «Administrative data»**

- Le champ «Type of information» doit indiquer «(Q)SAR».
- Le champ «Adequacy of study» permet d'indiquer si l'estimation est utilisée comme étude clé, comme étude justificative ou dans une approche des éléments de preuve.
- Le champ «Reliability» indique le score de fiabilité, sachant que, pour les prévisions R(Q)SA, il doit normalement être de 2 au maximum.

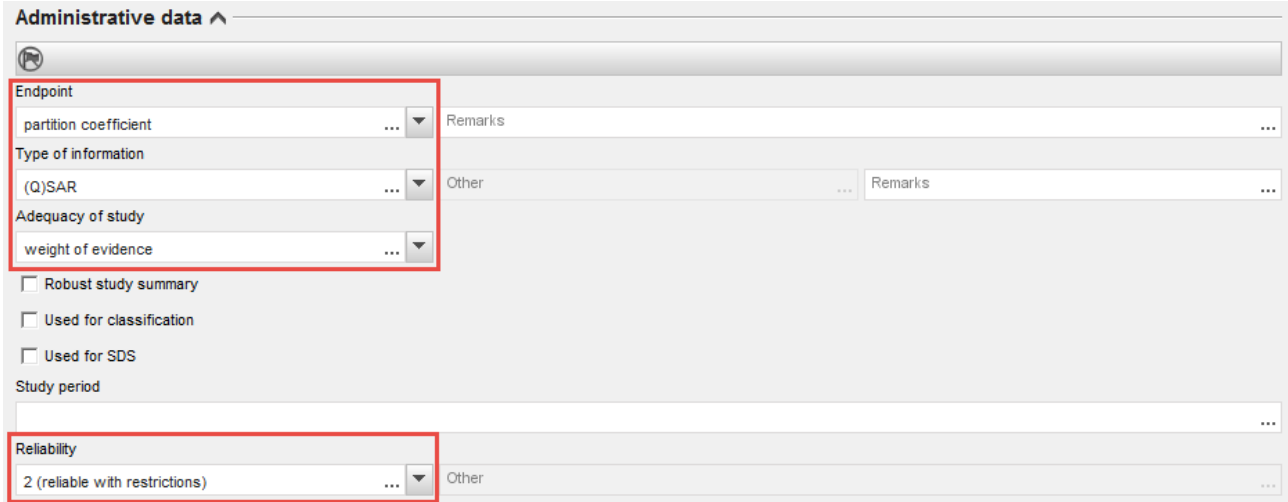

• Le champ «Justification for type of information» peut être utilisé pour consigner les informations équivalentes aux informations figurant dans le QMRF et le QPRF. Un

modèle de texte peut être inséré dans ce champ en cliquant sur le bouton  $A$  et en sélectionnant «Type 'QSAR prediction'».

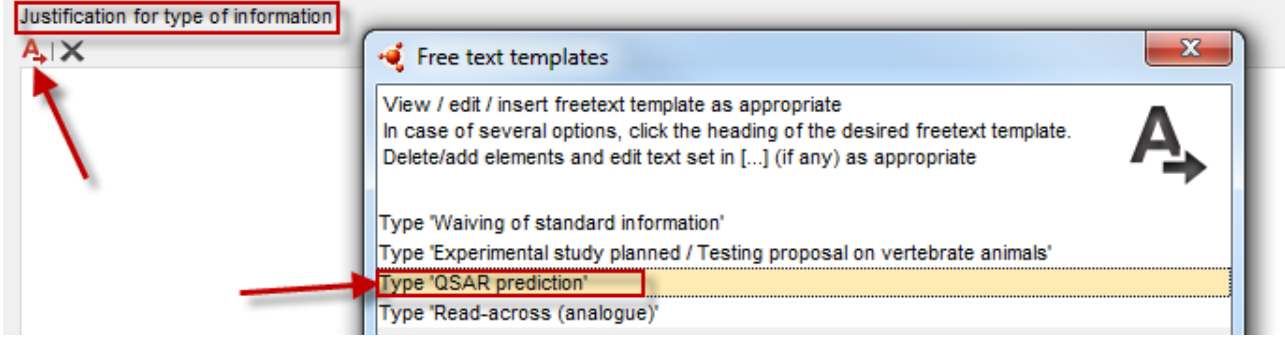

Le QMRF et le QPRF peuvent également être ajoutés dans le champ «Attached justification».

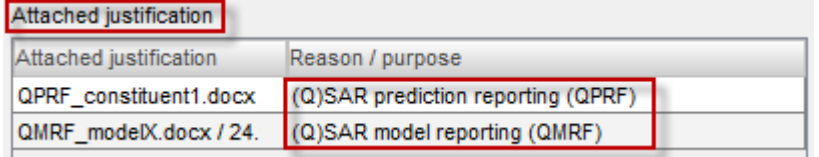

#### **Partie «Data Source»**

- Le champ «Title» est prévu pour le nom et la version du programme et/ou le titre de la publication. Le champ «Year» est prévu pour l'année de diffusion du programme ou la publication du modèle R(Q)SA. En outre, le champ «Bibliographic source» doit contenir des informations sur le modèle R(Q)SA.
- Le champ «Data access» contient des informations sur l'accessibilité du modèle.

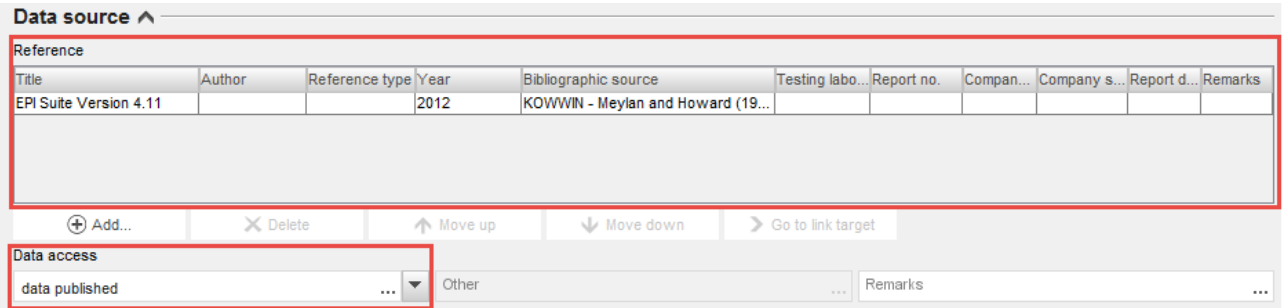

#### **Partie «Materials and methods»**

Le champ «Guideline» (dans le tableau «Test guideline») ou le champ «Principles of method if other than guideline» doit être rempli.

- Dans le champ «Guideline», l'utilisateur peut sélectionner «other guideline» et rédiger un texte dans le champ adjacent. Ce texte peut, par exemple, faire référence au chapitre R.6 du Guide REACH sur les RQSA ou aux lignes directrices utilisées pour générer les données contenues dans l'ensemble de formation.
- L'utilisateur peut également fournir plus de détails ou de références sur le modèle de R(Q)SA dans le champ «Principles of method other than guideline».

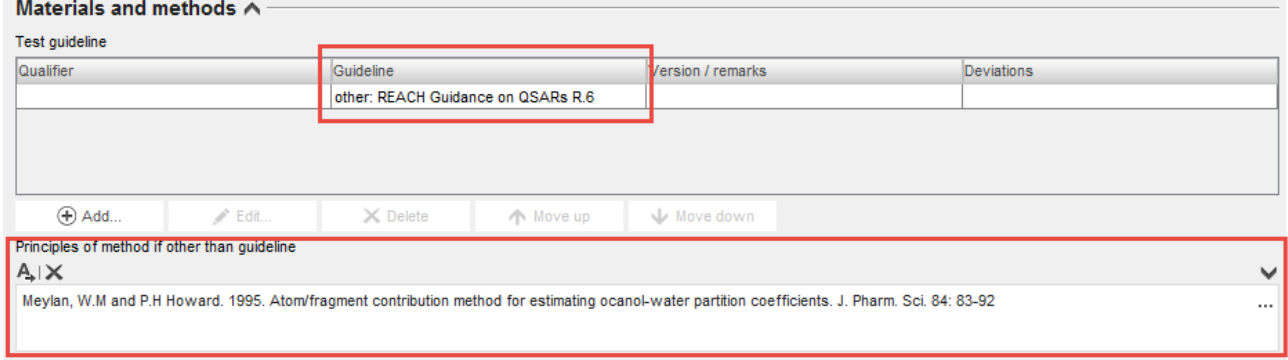

#### **Partie «Test materials»**

• Le champ «Test material information» doit contenir un lien vers la substance pour laquelle la prévision est effectuée.

• La note SMILES doit être indiquée dans le champ «Specific details on test material used for the study».

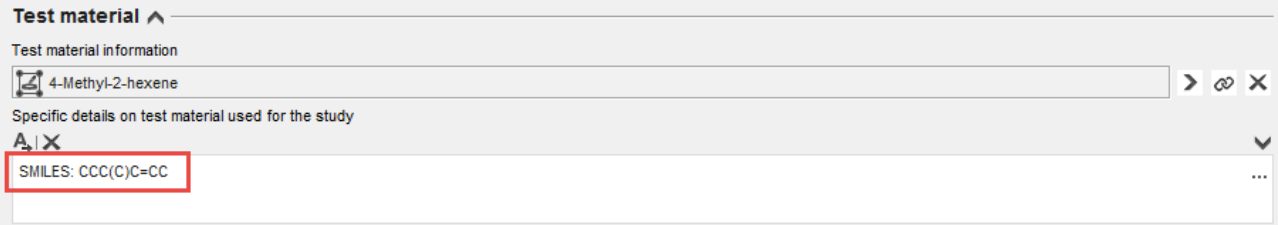

Remarque: la substance enregistrée peut contenir plus d'un constituant et/ou impureté. Dans de tels cas, il peut être utile de préparer une fiche d'étude individuelle et un QPRF pour chaque constituant/impureté afin de pouvoir tenir compte de chaque substance chimique séparément (cela est recommandé si les constituants ont des propriétés différentes et que, dès lors, des modèles différents, des évaluations différentes, etc., doivent être appliqués).

#### **Partie «Results and discussion»**

- Le résultat de R(Q)SA doit être indiqué dans les champs structurés prévus pour le résultat. Cela permet à l'utilisateur de transférer automatiquement les informations depuis ces champs vers le rapport sur la sécurité chimique (CSR) lors de l'utilisation du générateur de rapports d'IUCLID. La liste des champs qui doivent être remplis dans la partie «Results and discussions» variera en fonction de l'effet.
- Par conséquent, nous recommandons aux utilisateurs de consulter le manuel intitulé «How to prepare registration and PPORD dossiers» (Comment préparer un dossier d'enregistrement et un dossier RDAPP) pour obtenir des informations sur la façon d'enregistrer les résultats.

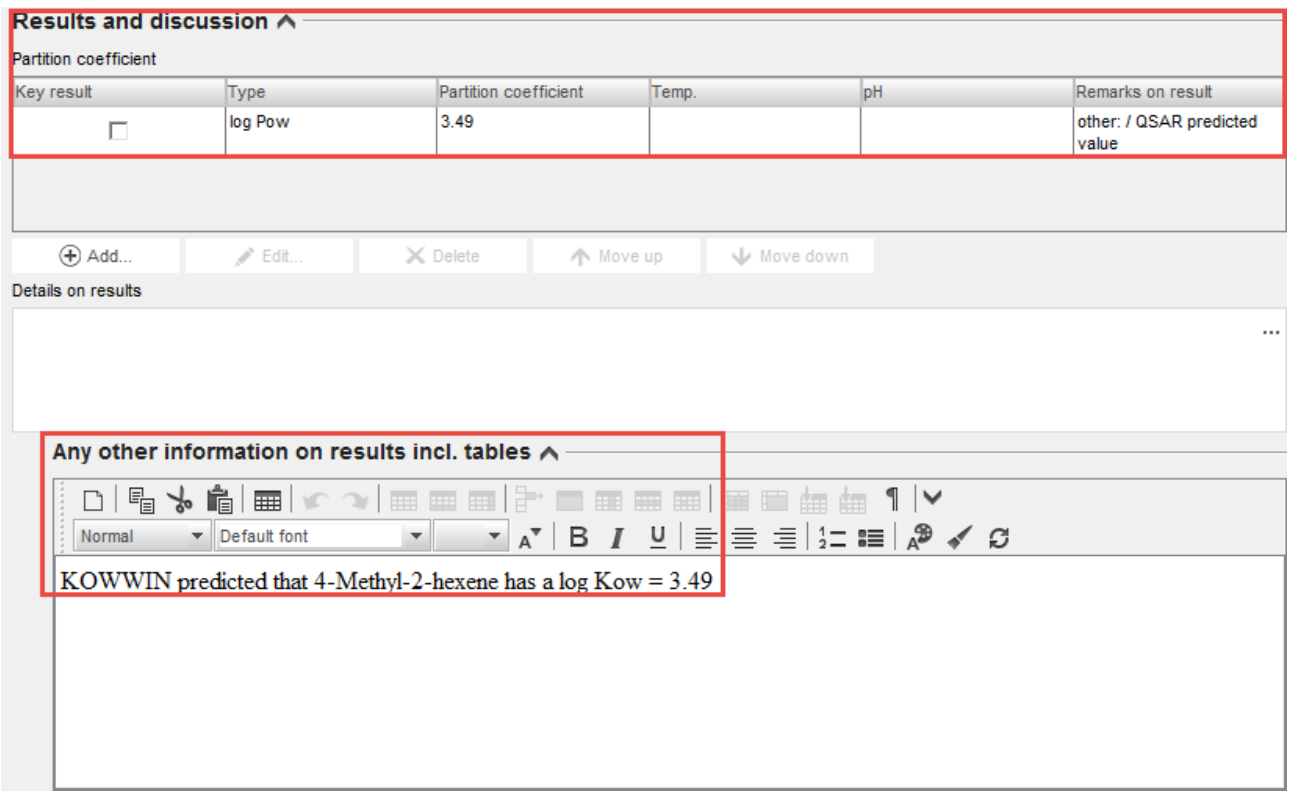

• S'il n'est pas possible de remplir tous les champs structurés prévus dans le contrôle du caractère complet (aspect technique), les champs «Remarks» (en bas à droite du tableau) ou le champ «Any other information on results incl. tables» peuvent être utilisés.

#### **Résumé de l'étude des effets**

En outre, il est recommandé de créer un résumé de l'étude des effets si plus d'une fiche d'étude des effets est disponible, ainsi que de fournir l'évaluation générale de l'effet concerné. Cela permet le transfert automatique de ces informations dans le CSR lorsque le générateur de rapports d'IUCLID est utilisé.

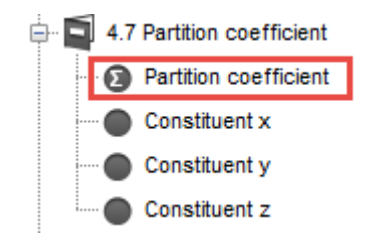

# <span id="page-15-0"></span>**4. Exemples pratiques**

Cette section décrit la façon d'évaluer la fiabilité des prévisions RQSA. L'évaluation dépend du logiciel et de l'effet cible. Les exemples cités dans cette section reposent sur des programmes informatiques en libre accès largement utilisés. Le fait que ces programmes soient cités comme exemples ne signifie pas que ceux-ci sont approuvés par l'ECHA.

Habituellement, l'utilisation des RQSA est réservée aux experts. L'objectif de ces exemples pratiques est de permettre à des utilisateurs moins expérimentés d'utiliser et d'interpréter des RQSA pour certains effets (comme ceux qui apparaissent dans les exemples suivants).

Les programmes utilisés dans ces exemples peuvent prévoir plusieurs effets. Toutefois, seul un effet par programme (correspondant à une exigence au titre du règlement REACH) a été utilisé dans chaque exemple. Dans la plupart des cas, les prévisions pour différents effets issues du même programme sont consignées (et peuvent être évaluées) de la même façon.

Les quatre effets prévus dans les exemples suivants sont: le log Kow, la biodégradabilité facile, la toxicité à court terme pour les poissons et la toxicité aiguë pour les mammifères. Ces effets ont été sélectionnés comme représentatifs des exigences relatives aux propriétés physicochimiques, de devenir dans l'environnement, écotoxicologiques et toxicologiques.

# <span id="page-15-1"></span>**4.1 Log Kow (EPI Suite)**

#### **a) Introduction**

-

Le coefficient de partage n-octanol/eau est une des exigences du règlement REACH qui s'applique à toutes les substances produites ou importées en quantité supérieure à une tonne/an (annexe VII du règlement REACH). Il est souvent exprimé en tant que valeur logarithmique appelée «log Kow» ou «log P».

De nombreux modèles RQSA permettent de prévoir le log Kow. KOWWIN, qui fait partie de EPI Suite, est l'un des programmes les plus utilisés. KOWWIN utilise une méthode de «constante fragmentale» pour prévoir le Kow. Les méthodes de constante fragmentale divisent la structure chimique en de plus petits fragments structurels (atomes ou groupes fonctionnels plus larges). Chaque fragment est associé à un coefficient d'une valeur prédéterminée appelé constante fragmentale. La prévision de la valeur log Kow est obtenue en additionnant toutes les constantes fragmentales apparaissant dans la structure chimique.

La version de EPI Suite™ en vigueur lors de la rédaction du présent manuel était la version 4.11. C'est donc celle-ci qui a été utilisée pour cet exemple.

Lien vers le programme de R(Q)SA: [http://www.epa.gov/tsca-screening-tools/epi-suitetm](http://www.epa.gov/tsca-screening-tools/epi-suitetm-estimation-program-interface)[estimation-program-interface](http://www.epa.gov/tsca-screening-tools/epi-suitetm-estimation-program-interface)

#### **b) Comment vérifier la fiabilité de la prévision**

| <b>Informations</b><br>sur le modèle<br><b>ROSA</b> |                                                                                                  | Où trouver ces informations   Comment utiliser ces informations |  |
|-----------------------------------------------------|--------------------------------------------------------------------------------------------------|-----------------------------------------------------------------|--|
| Description de<br>l'algorithme                      | Disponible dans la rubrique<br>d'aide de KOWWIN <sup>3</sup> , dans la<br>section «Methodology». | Voir la section 3.1 du présent quide<br>pratique.               |  |

<span id="page-15-2"></span><sup>3</sup> La rubrique d'aide de KOWWIN est accessible en cliquant sur l'onglet «Help» en haut de la fenêtre KOWWIN.

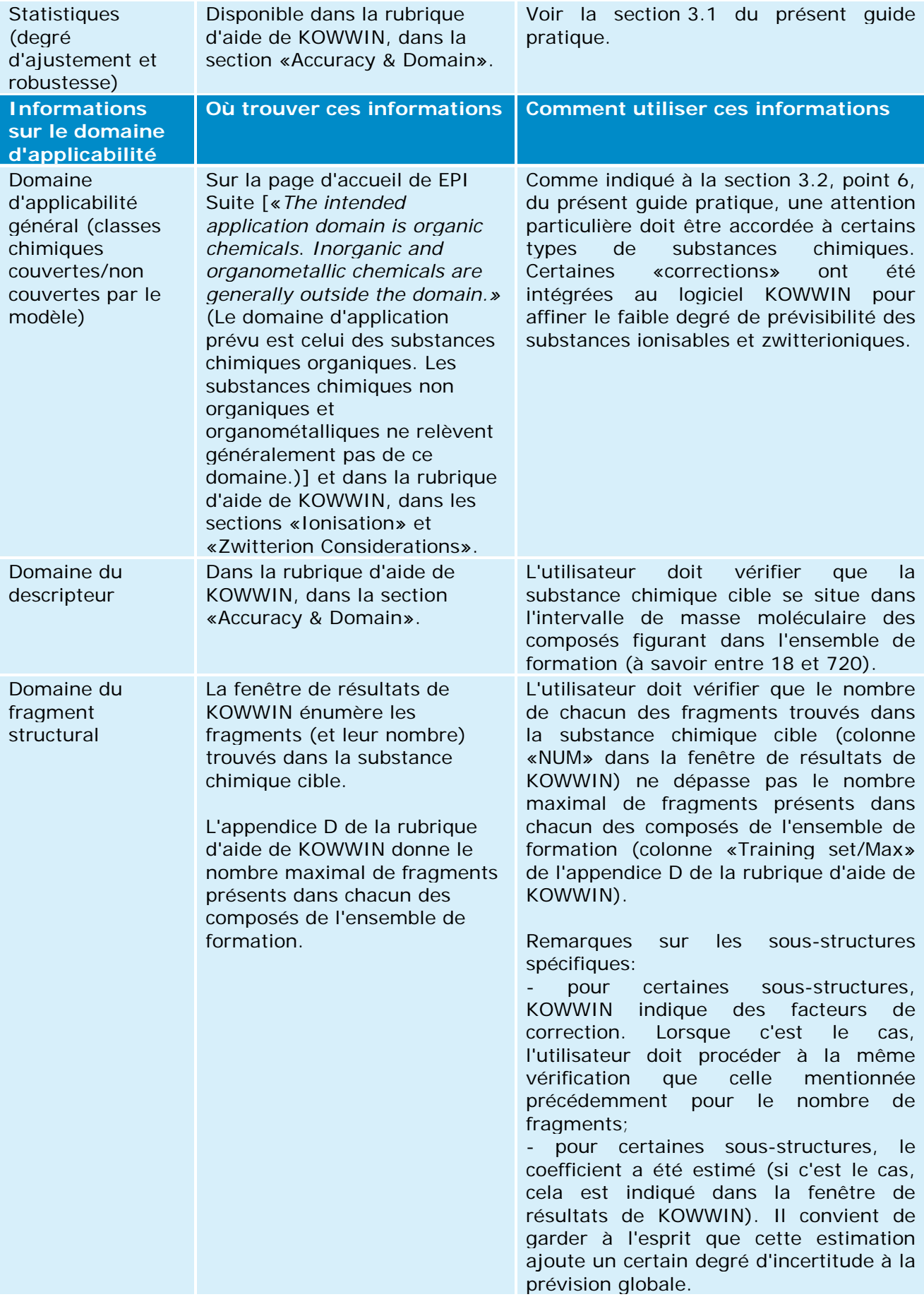

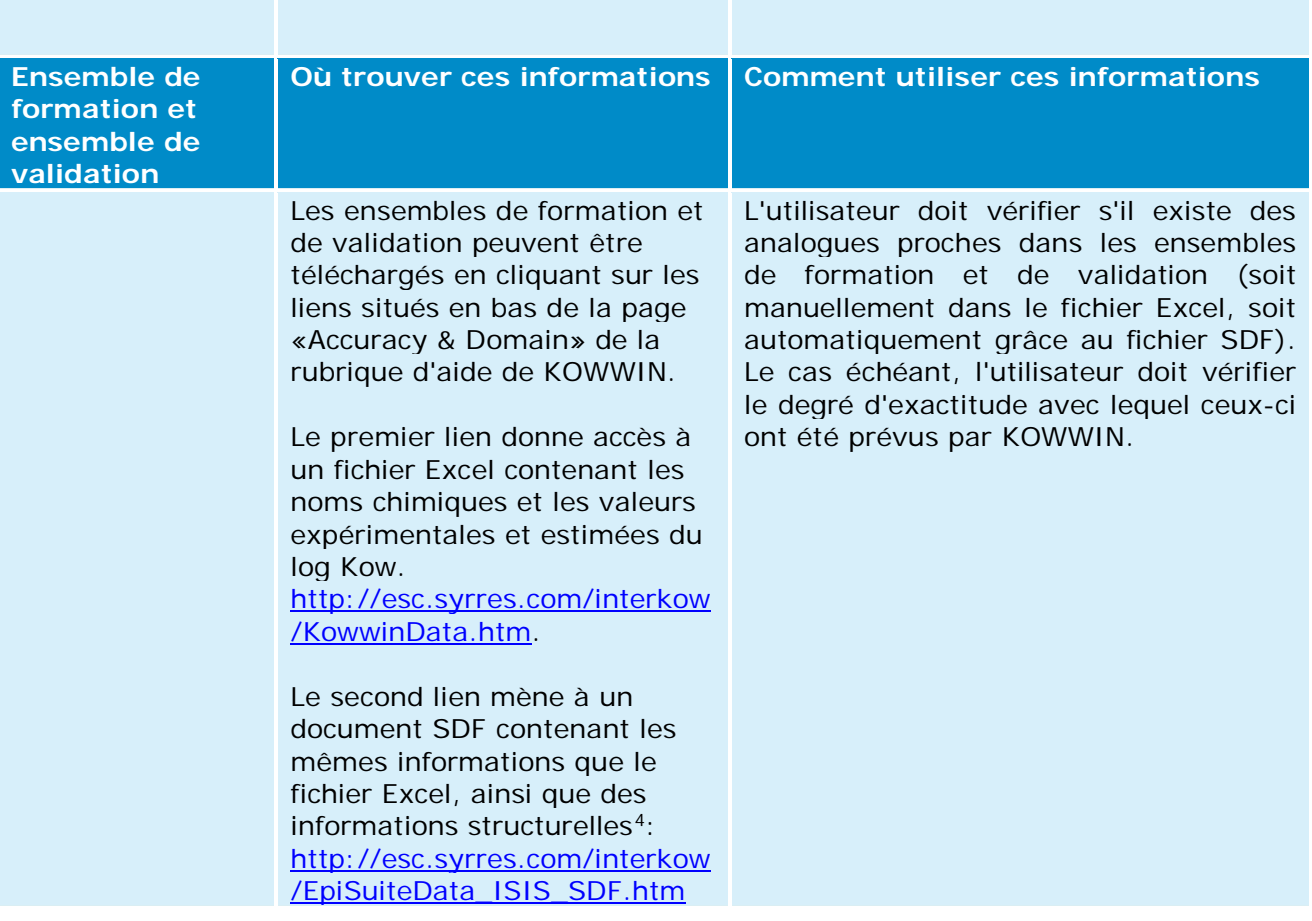

#### **c) Informations complémentaires relatives à EPI Suite**

- Les fichiers d'aide de EPI Suite n'offrent pas exactement la même table des matières pour les différents programmes d'estimation (p. ex. KOWWIN, BIOWIN, etc.). L'utilisateur doit donc consulter chaque fichier d'aide spécifique pour identifier les informations qui lui seront nécessaires pour vérifier la fiabilité de la prévision (comme c'est le cas dans le tableau KOWWIN précédent).
- Plusieurs programmes de EPI Suite présentent le résultat expérimental de la substance chimique cible si celui-ci fait partie de l'ensemble de formation ou de validation. KOWWIN contient une base de données d'environ 13 500 log Kow expérimentaux et si une valeur de log Kow expérimentale est disponible pour la substance chimique cible, celle-ci s'affiche dans la fenêtre «Results» (voir l'encadré vert dans la figure cidessous). Dans ce cas, il est recommandé de consigner ces données expérimentales et l'estimation fournie par EPI Suite dans deux fiches d'étude distinctes.

<span id="page-17-0"></span><sup>4</sup> De nombreux outils permettent de lire les fichiers SDF. Ces outils permettent aux utilisateurs de visualiser les substances chimiques, de rechercher les analogues structuraux les plus proches ou de rechercher des sous-structures spécifiques. Certains de ces outils sont en libre accès (p. ex. Knime ou la boîte à outils RQSA de l'OCDE).

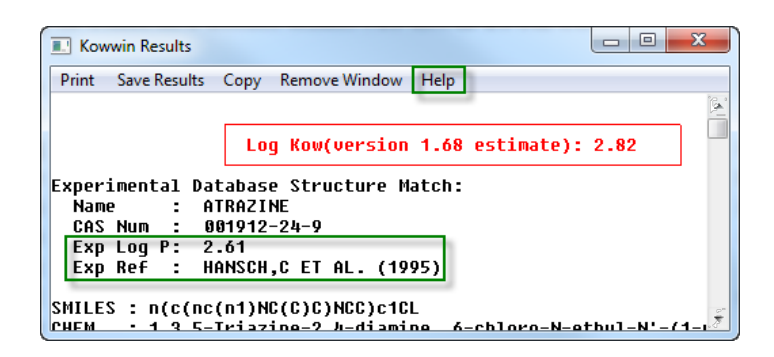

### <span id="page-18-0"></span>**4.2 Biodégradabilité facile (VEGA)**

#### **a) Introduction**

-

La biodégradabilité facile est une exigence du règlement REACH qui s'applique à toutes les substances chimiques produites ou importées en quantité supérieure à une tonne/an (annexe VII du règlement REACH). Le principal résultat d'un essai de biodégradabilité facile est la classification de la substance chimique en tant que «facilement biodégradable» ou «difficilement biodégradable».

La plateforme VEGA contient plusieurs modèles R(Q)SA destinés à mesurer divers effets. L'un de ces modèles prévoit la biodégradabilité facile (modèle développé par l'Istituto di Ricerche Farmacologiche Mario Negri). Ce modèle repose sur des alertes structurelles.

Il comprend quatre ensembles de sous-structures (fragments) qui sont classés comme «difficilement biodégradables», «potentiellement difficilement biodégradables», «facilement biodégradables» et «potentiellement facilement biodégradables». Une substance chimique est toujours considérée comme non biodégradable lorsqu'au moins un fragment associé à une «biodégradabilité difficile» est trouvé.

La version de VegaNIC en vigueur lors de la rédaction du présent manuel était la version 1.1.0. C'est donc celle-ci qui a été utilisée pour cet exemple.

Lien vers le programme de R(Q)SA:<http://www.vega-qsar.eu/>

#### **b) Comment vérifier la fiabilité de la prévision**

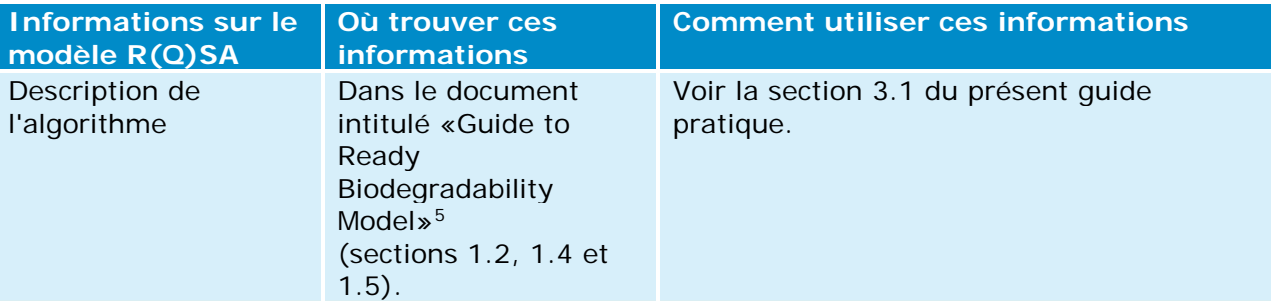

<span id="page-18-1"></span><sup>5</sup> Ce guide peut être téléchargé à partir du programme VEGA en cliquant sur l'onglet «SELECT», puis sur l'onglet «Environ», et enfin sur l'icône point d'interrogation  $\circled{2}$  situé à côté du libellé «Ready Biodegradability model (IRFMN)».

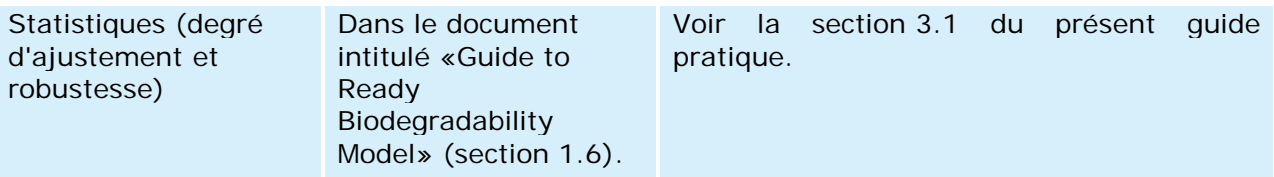

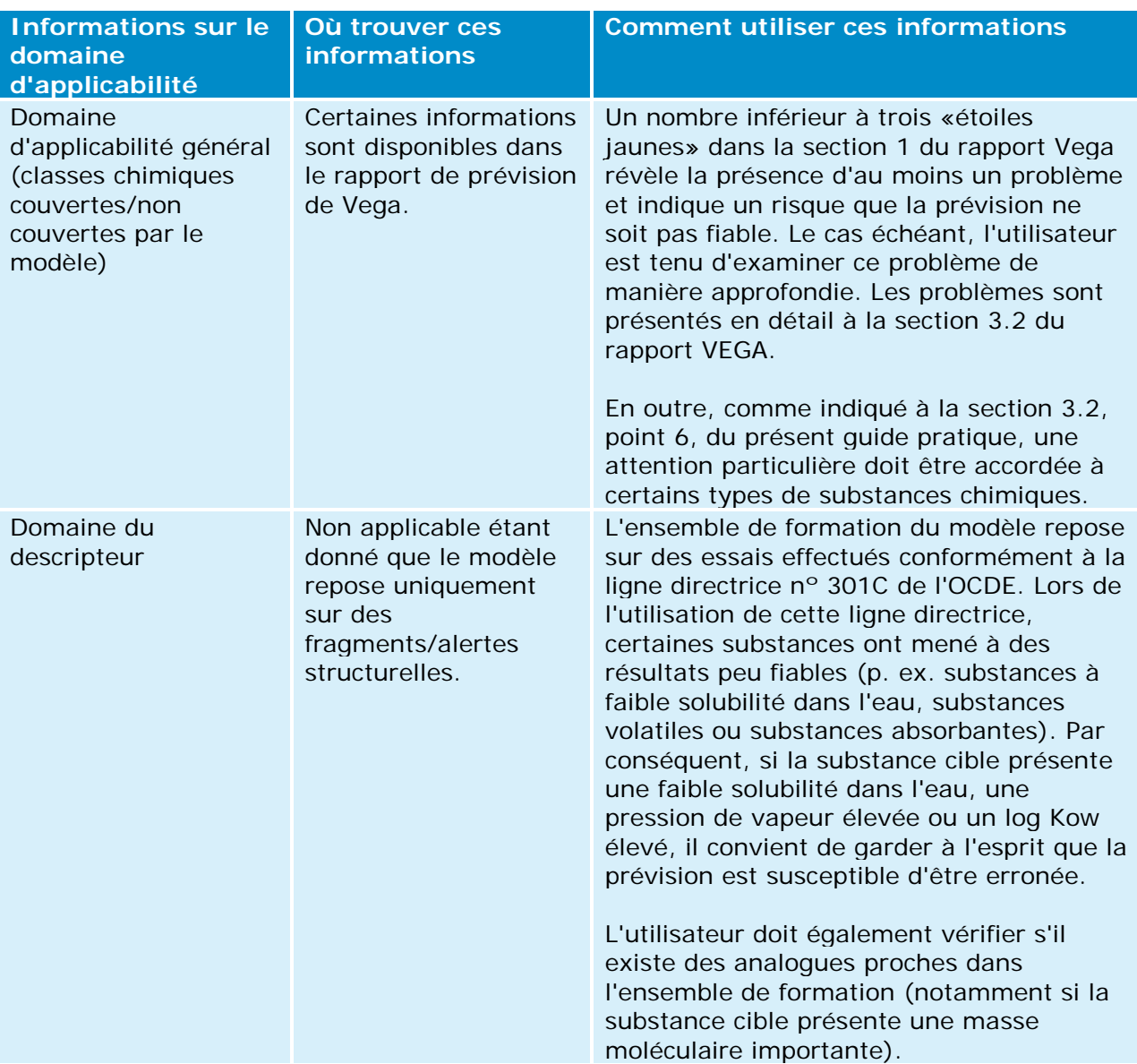

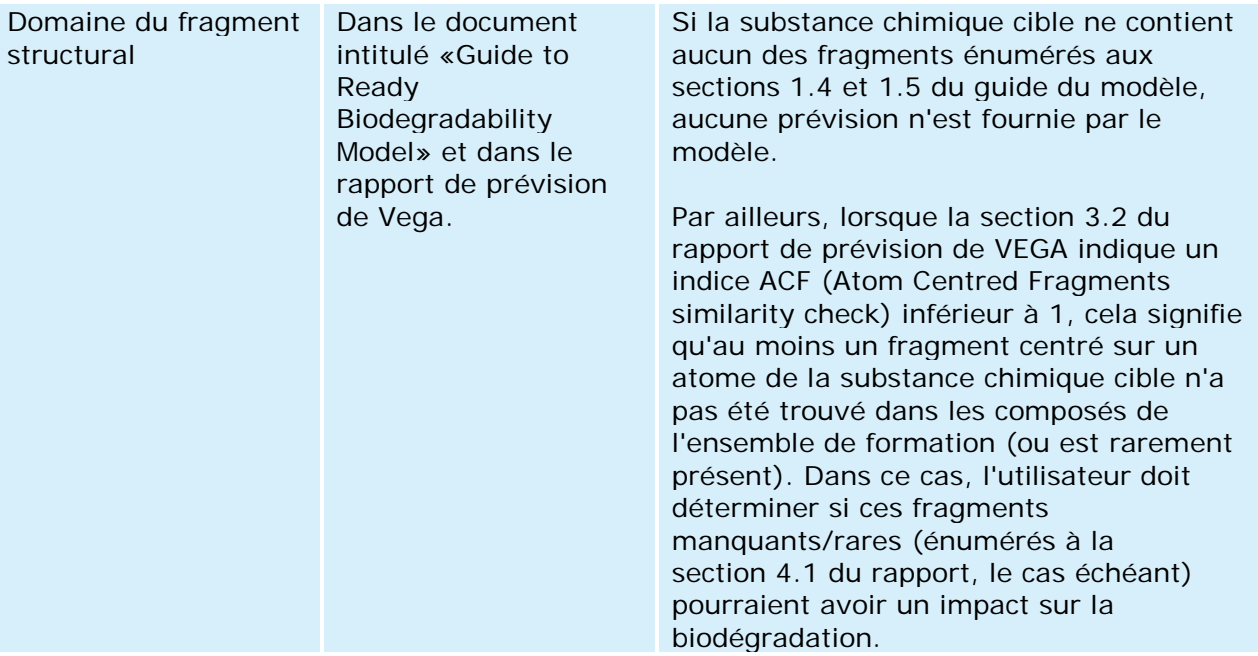

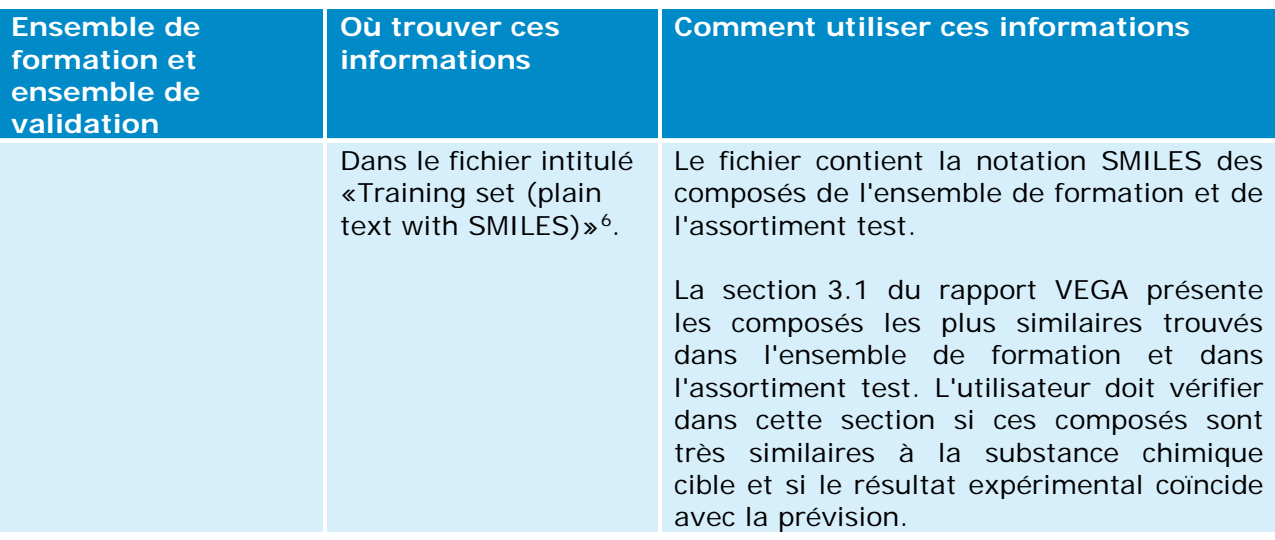

#### **c) Informations complémentaires relatives à VEGA**

-

Si un résultat expérimental pour la substance chimique cible figure dans l'ensemble de formation ou dans l'assortiment test, celui-ci apparait dans le rapport VEGA (à la section 1 du rapport). Le cas échéant, l'utilisateur doit rechercher des informations plus détaillées sur cet essai - par exemple en recherchant cet essai expérimental dans la boîte à outils RQSA - et fournir les informations relatives à cet essai dans une fiche d'étude consacrée uniquement à cette étude expérimentale.

<span id="page-20-0"></span><sup>6</sup> Ce fichier peut être téléchargé à partir du programme VEGA en cliquant sur l'onglet «SELECT», puis sur l'onglet «Environ», et enfin sur l'icône point d'interrogation i situé à côté du libellé «Ready Biodegradability model (IRFMN)».

# <span id="page-21-0"></span>**4.3 Toxicité à court terme pour les poissons (ECOSAR)**

#### **a) Introduction**

La toxicité à court terme pour les poissons est une exigence du règlement REACH qui s'applique à toutes les substances chimiques produites ou importées en quantité supérieure à 10 tonnes/an (annexe VIII du règlement REACH). L'effet qu'on cherche à établir est la CL50, c'est-à-dire la concentration létale à 50 % des poissons.

Le programme de classification ECOSAR (ecological structure activity relationships) est un recueil de modèles RQSA d'estimation de la toxicité aquatique, y compris la toxicité à court terme pour les poissons. La plupart des modèles d'ECOSAR sont fondés sur la relation entre le log Kow et la toxicité (CL<sub>50</sub> ou CE<sub>50</sub>) et tiennent compte de différentes classes structurelles.

REMARQUE: En ce qui concerne EPI Suite et ECOSAR, ECOSAR fait l'objet d'un développement et d'une maintenance en tant que programme autonome. Bien que la version la plus récente d'ECOSAR (v.1.11) soit intégrée dans la dernière version de EPI Suite (v.4.11), il est conseillé d'utiliser le programme autonome d'ECOSAR, car celui-ci informe l'utilisateur lorsqu'une valeur expérimentale est disponible pour la substance

Lien vers le programme de R(Q)SA: [http://www.epa.gov/tsca-screening-tools/ecological](http://www.epa.gov/tsca-screening-tools/ecological-structure-activity-relationships-ecosar-predictive-model)[structure-activity-relationships-ecosar-predictive-model](http://www.epa.gov/tsca-screening-tools/ecological-structure-activity-relationships-ecosar-predictive-model)

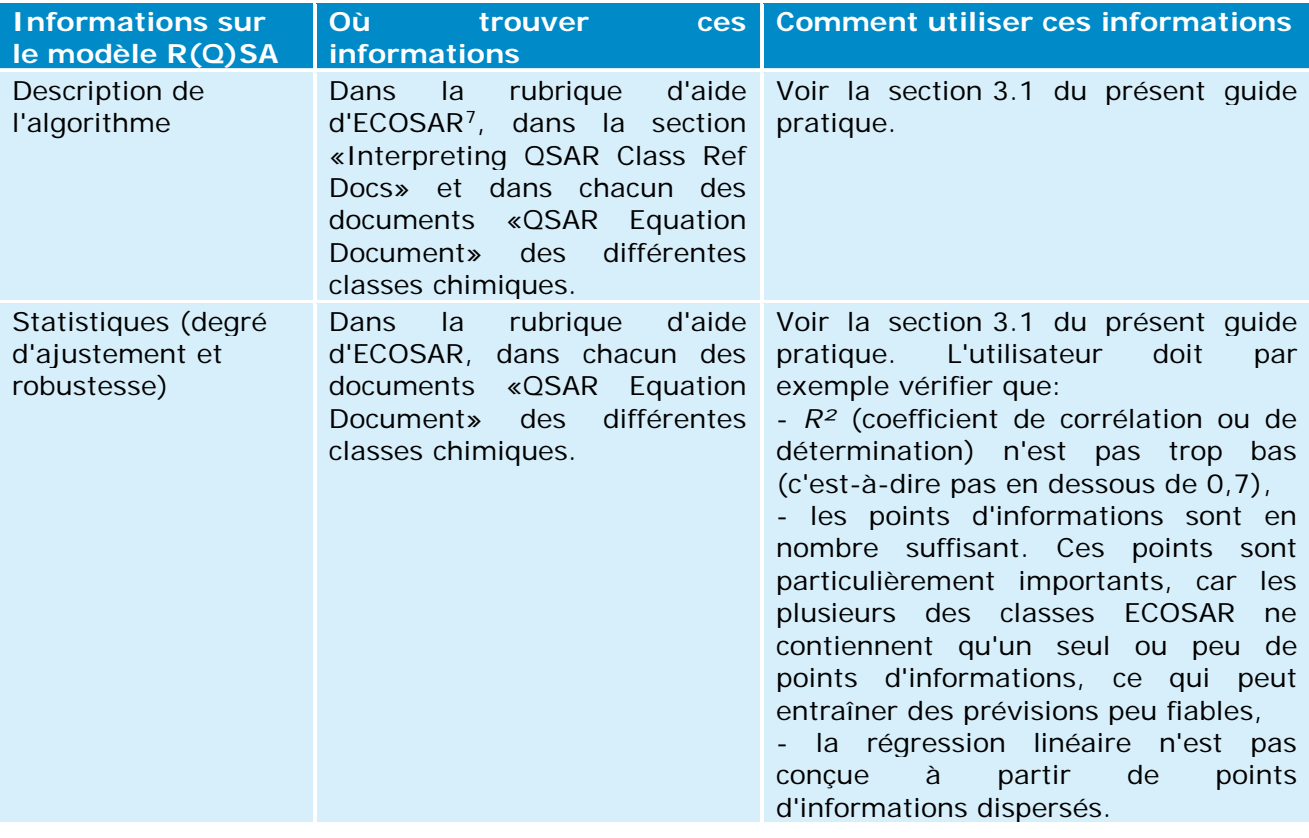

#### **b) Comment vérifier la fiabilité de la prévision**

<span id="page-21-1"></span><sup>7</sup> L'utilisateur peut accéder à la rubrique d'aide d'ECOSAR en cliquant sur l'onglet «Help» en haut de la fenêtre ECOSAR.

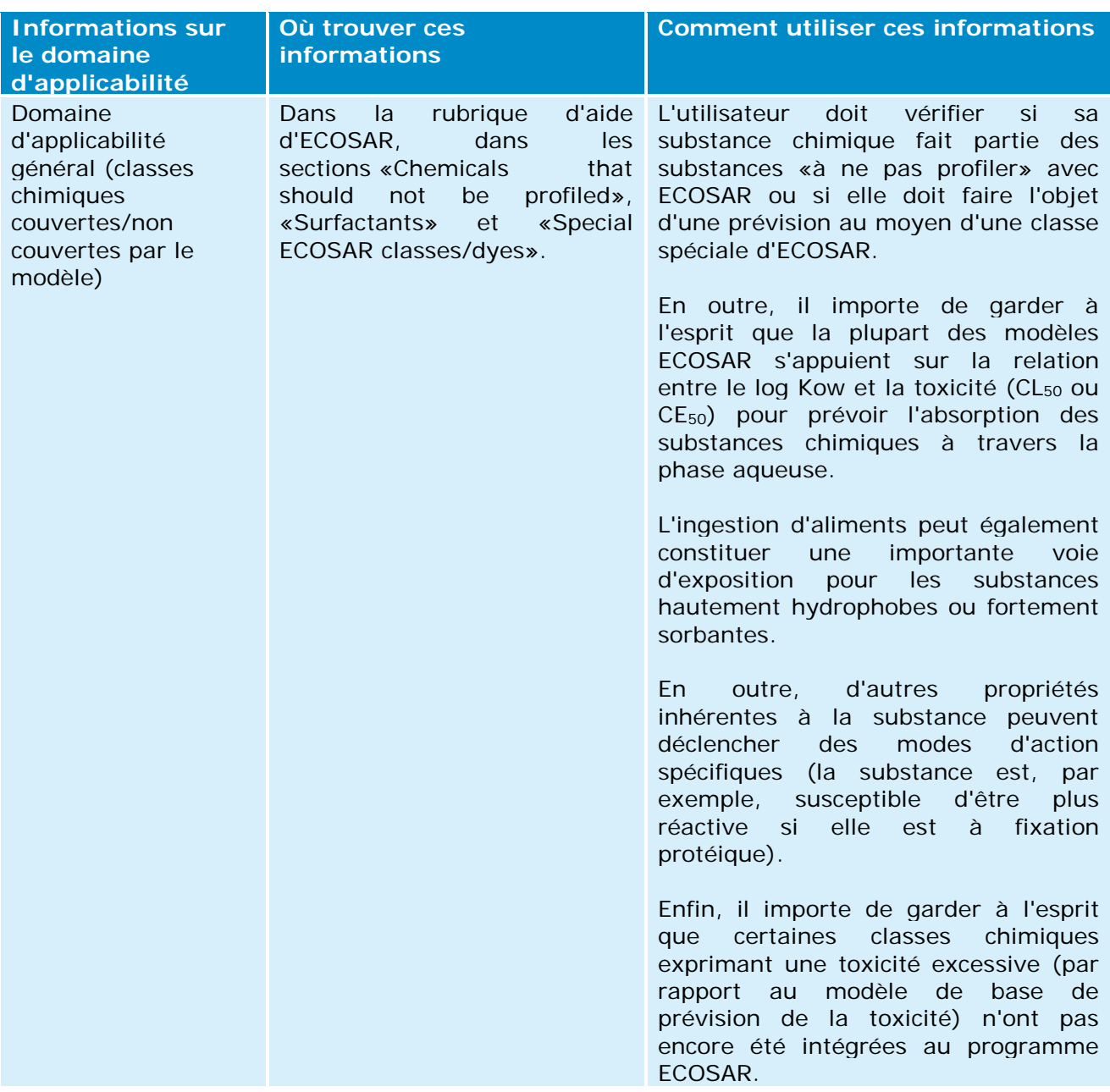

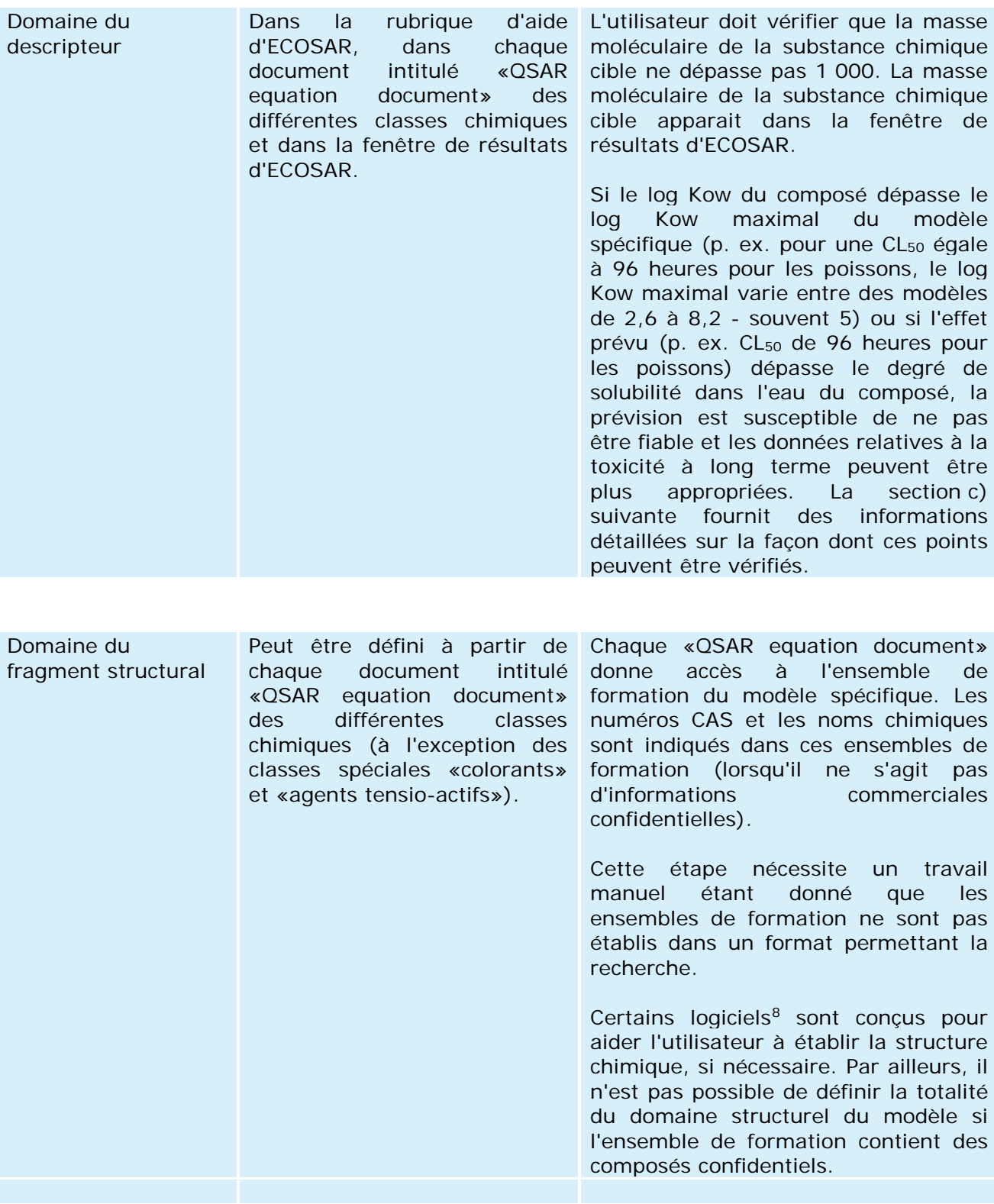

<span id="page-23-0"></span><sup>&</sup>lt;sup>8</sup> Plusieurs logiciels permettent aux utilisateurs de déduire la structure chimique à partir du numéro CAS ou du nom chimique. Certains de ces programmes sont en libre accès (p. ex. Chemspider ou la boîte à outils RQSA de l'OCDE).

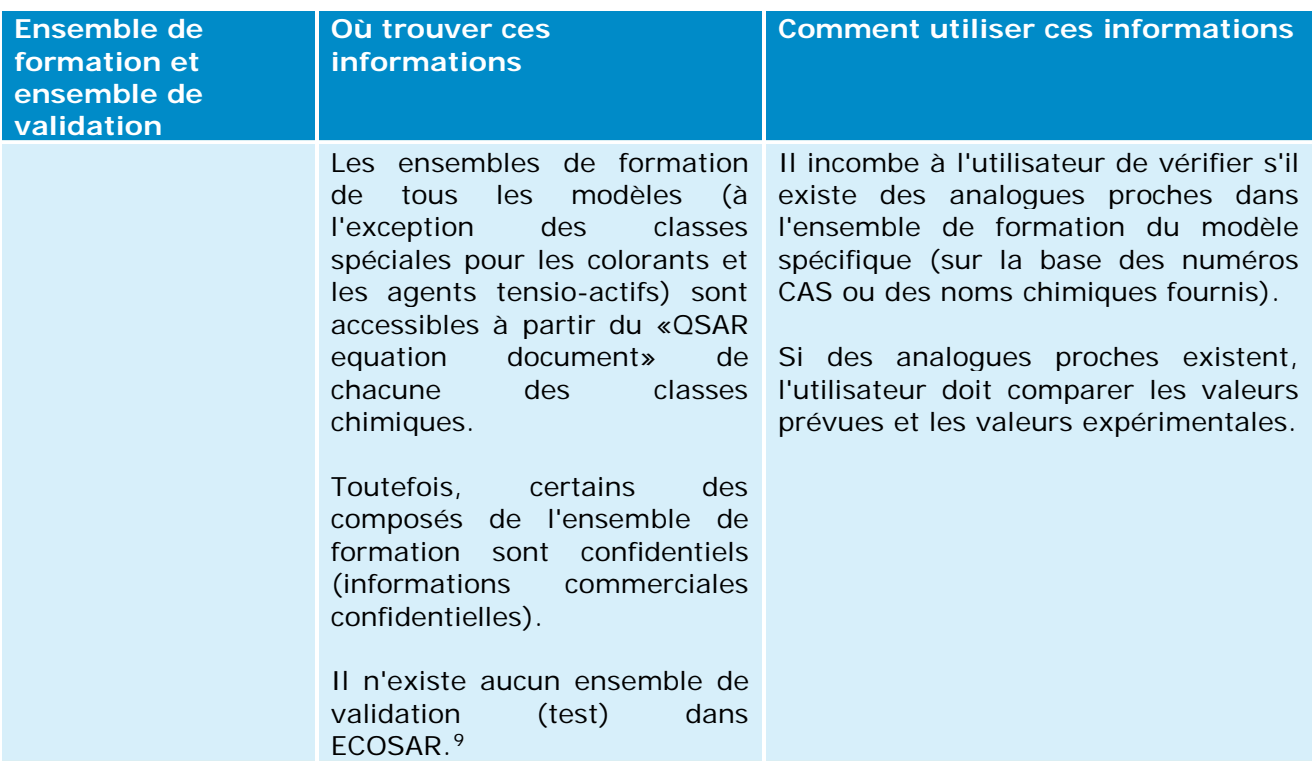

#### **c) Informations supplémentaires relatives à ECOSAR**

-

• Dans ECOSAR, toutes les prévisions (à l'exception de celles pour les agents tensio-actifs et les colorants) sont fondées sur le log Kow. Par défaut, ECOSAR utilise KOWWIN pour définir le Kow. Toutefois, si les utilisateurs disposent d'un log Kow mesuré de façon fiable, ils peuvent l'ajouter dans l'écran de saisie des données (voir la capture d'écran suivante). Cette valeur sera prise en compte dans le modèle et réduira le degré d'incertitude de la prévision.

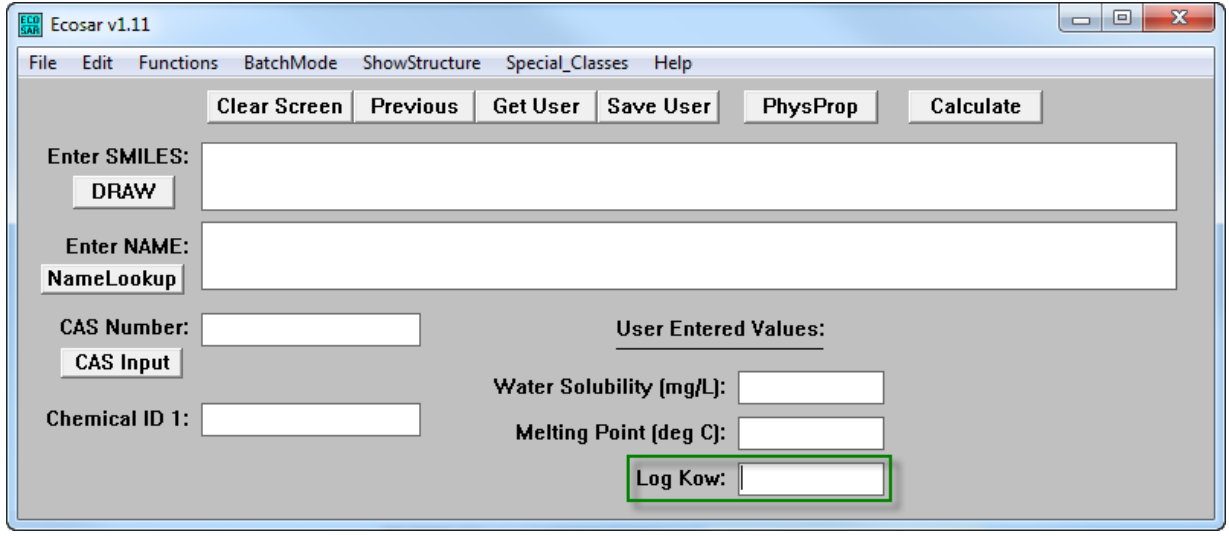

<span id="page-24-0"></span><sup>&</sup>lt;sup>9</sup> En revanche, il existe plusieurs publications ayant été soumises à un examen par les pairs d'évaluation de la performance externe d'ECOSAR.

• S'il existe un résultat expérimental pour la substance chimique cible dans l'ensemble de formation, celui-ci apparaitra dans la fenêtre de résultats d'ECOSAR (voir l'exemple «Available Measured Data from ECOSAR Training Set» dans la figure suivante). Dans ce cas, il est recommandé de consigner ces données expérimentales et l'estimation ECOSAR dans deux fiches d'étude distinctes.

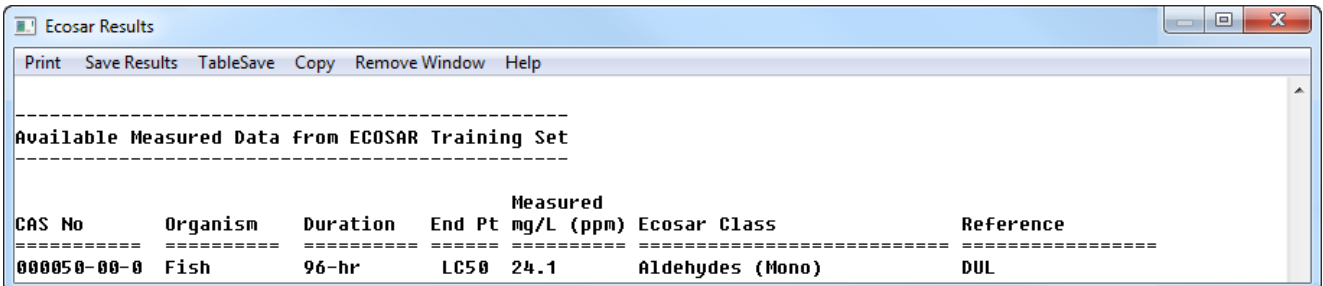

- Si une classe spécifique a été attribuée au composé (p. ex. la classe «Aldéhydes, mono»), l'effet de cette classe doit être pris en compte et ne pas inclure uniquement l'effet de la classe «Substances organiques neutres» (à savoir la toxicité potentielle de base). En règle générale, lorsque le programme a identifié plusieurs classes, il est recommandé d'utiliser l'effet le plus conservateur (et d'envisager l'effet de toxicité synergique potentiel de ces différentes classes).
- Chacun des «QSAR equation documents» relève d'une classe spécifique et certains contiennent plus d'informations que d'autres aux sections «APPLICATION» et «LIMITATIONS» (voir les exemples suivants). Les utilisateurs doivent donc lire attentivement le «QSAR equation document» correspondant à la classe ou à l'effet pour lesquels ils souhaitent effectuer une prévision.

#### **APPLICATION:**

This SAR may be used to estimate the toxicity of aldehydes (mono) with log Kow values of less than 5.0 and molecular weights less than 1000. Acrolein is about 1400 times more toxic than predicted by this SAR.

#### **LIMITATIONS:**

Aliphatic polyamines with greater than 3 aliphatic amines and/or an amine-nitrogen composition of ≥ 25% exhibit excess toxicity based on available CBI data. Insufficient data were available to construct a QSAR, but fish toxicity test data of compounds with 27% amine-nitrogen resulted in  $LC_{50}$  values that were  $\sim$  100x more toxic than estimations predicted from the aliphatic amine class.

• Comme indiqué dans le tableau de la section b) (voir domaine du descripteur), si le log Kow du composé dépasse le log Kow maximal du modèle propre à la classe, ou si la prévision de la valeur de l'effet dépasse la solubilité dans l'eau du composé, la prévision est susceptible de ne pas être fiable (voir la fenêtre de résultats d'ECOSAR ci-dessous).

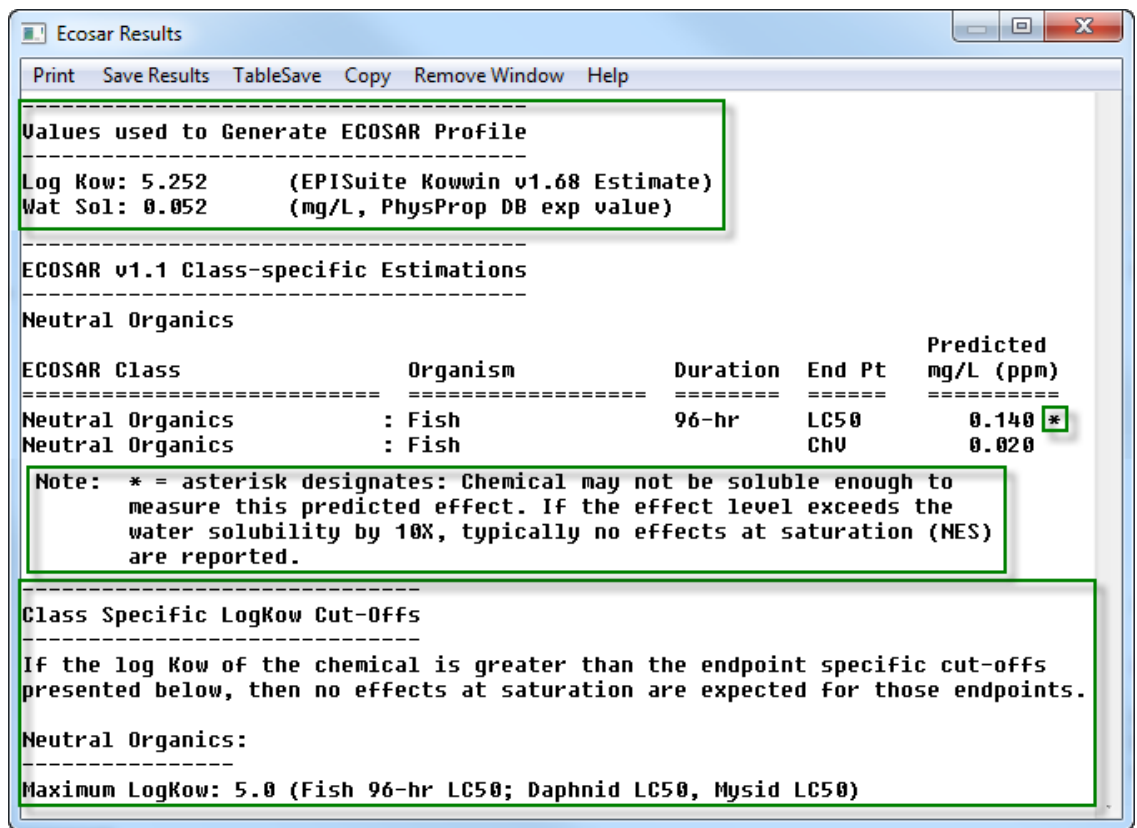

- ECOSAR permet de prévoir les valeurs chroniques relatives à l'écotoxicité. Toutefois, une attention particulière doit être accordée aux points suivants:
	- o Les modèles R(Q)SA de prévision de ces valeurs chroniques sont souvent conçus sur la base de petits ou très petits ensembles de formation.
	- o La valeur chronique est définie comme étant la moyenne géométrique de la concentration sans effet observé (NOEC) et de la concentration efficace la plus faible observée (LOEC). En revanche, dans le cadre du règlement REACH, les NOEC correspondent aux concentrations avec effet utilisées pour évaluer les données relatives à la toxicité à long terme pour les organismes aquatiques. Il est également possible de déduire la NOEC en divisant la valeur chronique par √2.
	- o Les rapports de toxicité aiguë/chronique (ACRs) sont utilisés par ECOSAR lorsqu'une classe manque de données mesurées. Ces prévisions sont marquées au moyen d'un point d'exclamation (!) dans la fenêtre de résultats d'ECOSAR (voir la capture d'écran ci-dessous) et doivent être traitées avec précaution.

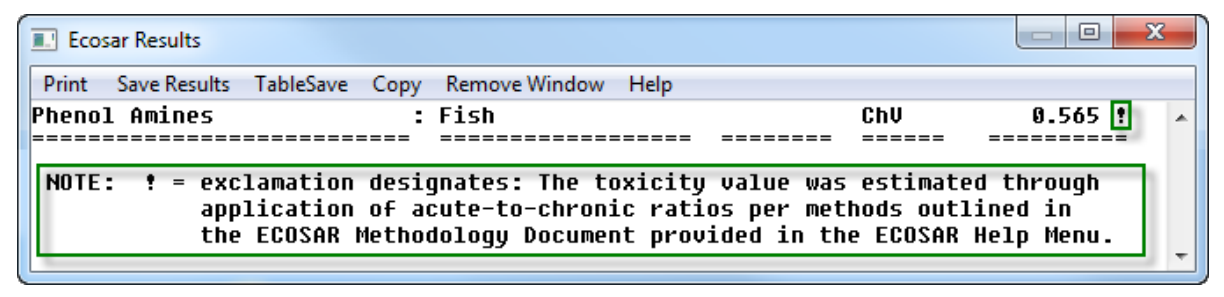

# <span id="page-27-0"></span>**4.4 Toxicité aiguë pour les rats (T.E.S.T.)**

#### **a) Introduction**

La toxicité aiguë par voie orale est une exigence du règlement REACH qui s'applique à toutes les substances chimiques produites ou importées en quantité supérieure à une tonne/an (annexe VII du règlement REACH). Les lignes directrices d'essai de l'OCDE recommandent l'utilisation du rat comme espèce d'essai et privilégient la DL<sub>50</sub> (généralement exprimée en mg/kg de poids corporel) comme effet à établir.

La plupart des logiciels de prévision de la toxicité orale aiguë sont payants, à l'exception du logiciel T.E.S.T. (Toxicity Estimation Software Tool) distribué gratuitement par l'Agence pour la protection de l'environnement des États-Unis (US EPA). Cet outil propose quatre méthodes de prévision de la toxicité orale aiguë pour les rats: la méthode hiérarchique, la méthode de la FDA, la méthode du voisin le plus proche et la méthode du consensus.

La méthode du consensus prévoit la toxicité en calculant simplement la moyenne des toxicités prévues au moyen des trois autres méthodes (méthodes hiérarchique, de la FDA et du voisin le plus proche).

Il convient de privilégier la méthode du consensus, car il s'agit de la méthode ayant permis d'obtenir les meilleurs résultats en termes d'exactitude et d'exploitation par rapport aux trois autres méthodes. Pour vérifier la fiabilité des prévisions obtenues à travers cette méthode du consensus, l'utilisateur doit évaluer la fiabilité des trois autres méthodes. Les informations contenues dans le tableau suivant concernent donc les quatre méthodes.

La version de T.E.S.T. en vigueur lors de la rédaction du présent manuel était la version 4.1. C'est donc celle-ci qui a été utilisée pour cet exemple.

Lien vers le programme de R(Q)SA: [http://www2.epa.gov/chemical-research/toxicity](http://www2.epa.gov/chemical-research/toxicity-estimation-software-tool-test)[estimation-software-tool-test](http://www2.epa.gov/chemical-research/toxicity-estimation-software-tool-test)

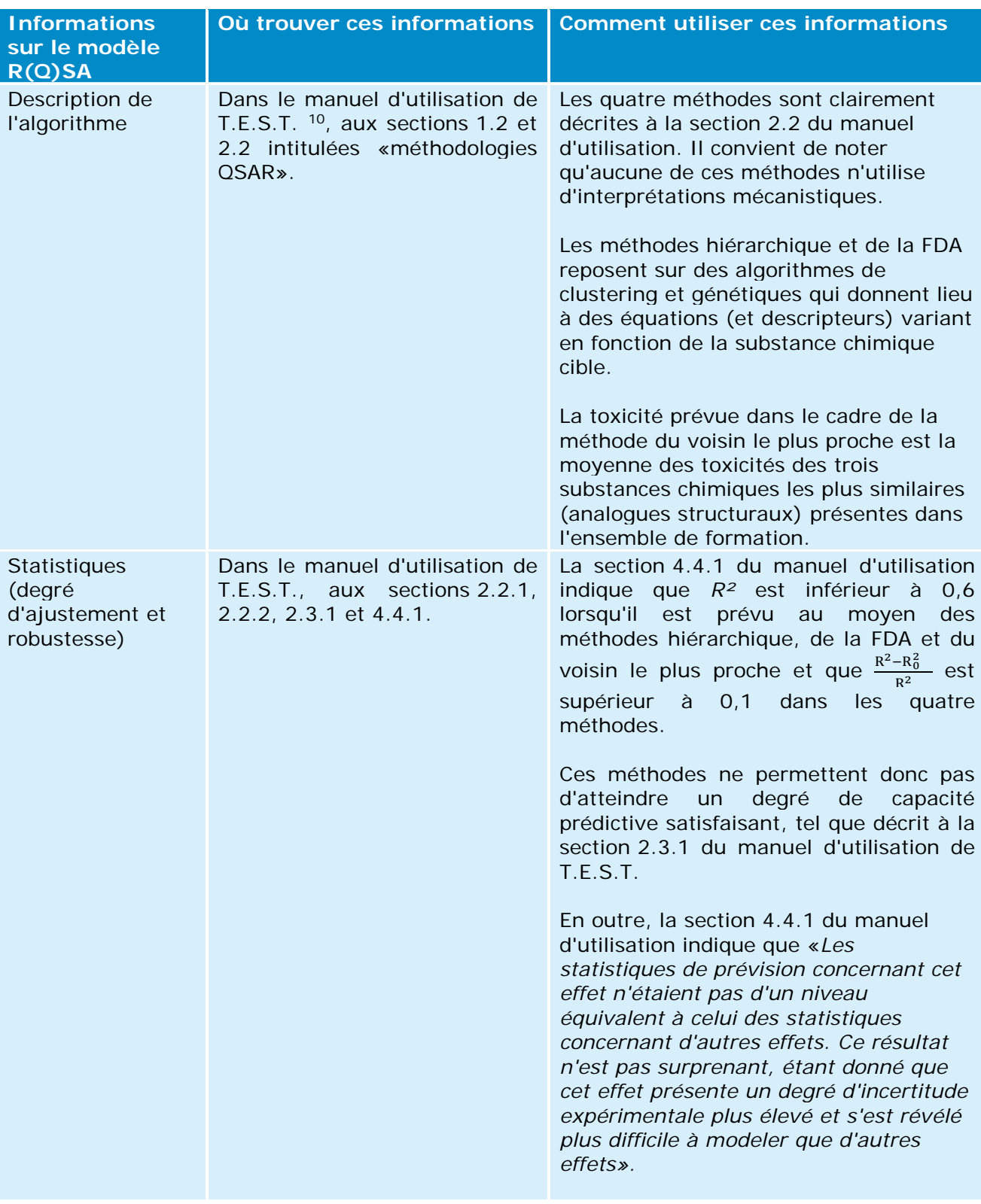

# **b) Comment vérifier la fiabilité de la prévision**

<span id="page-28-0"></span><sup>10</sup> Le manuel d'utilisation peut être consulté en cliquant sur l'onglet «Help» en haut à droite de la fenêtre T.E.S.T.

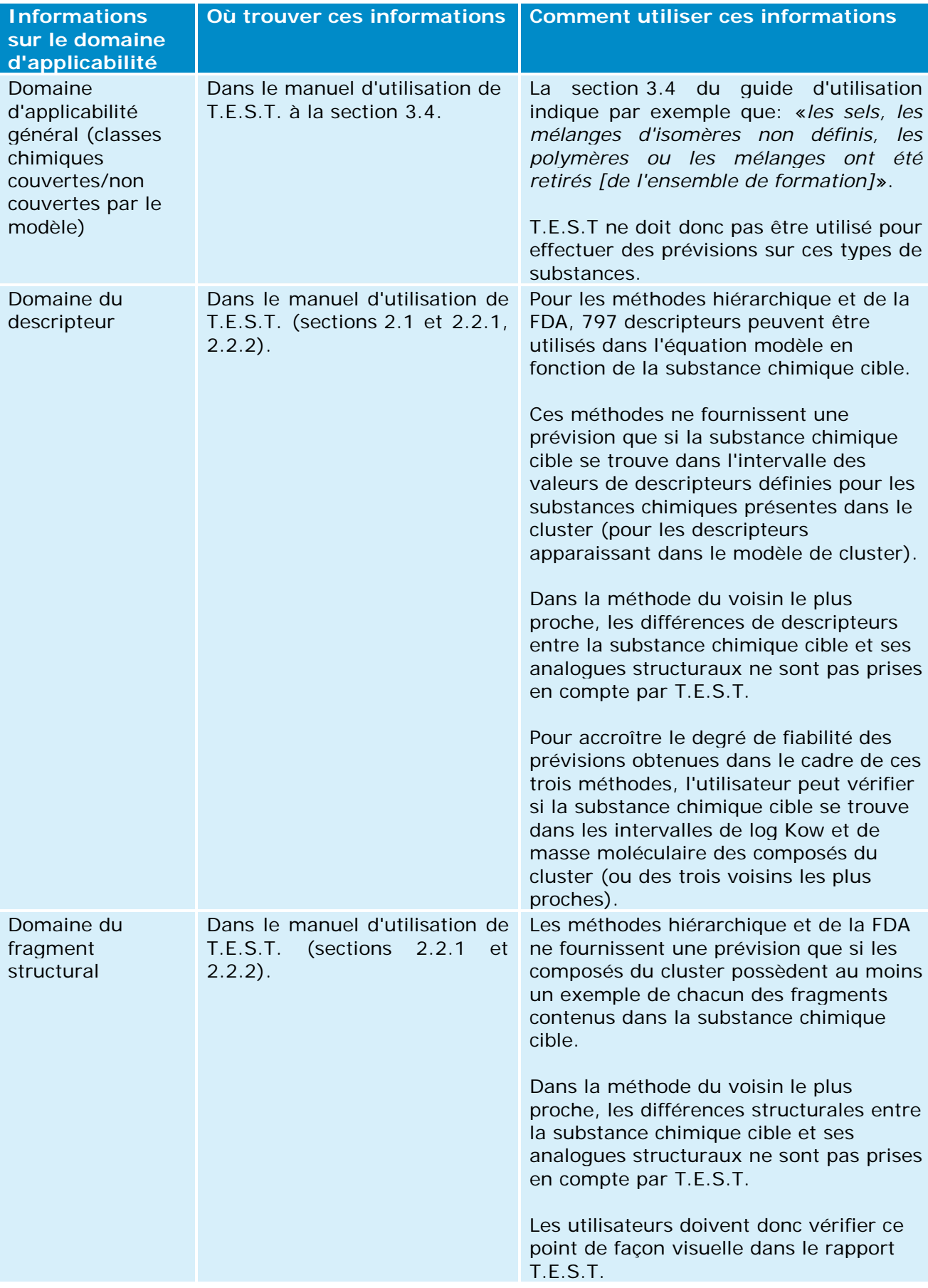

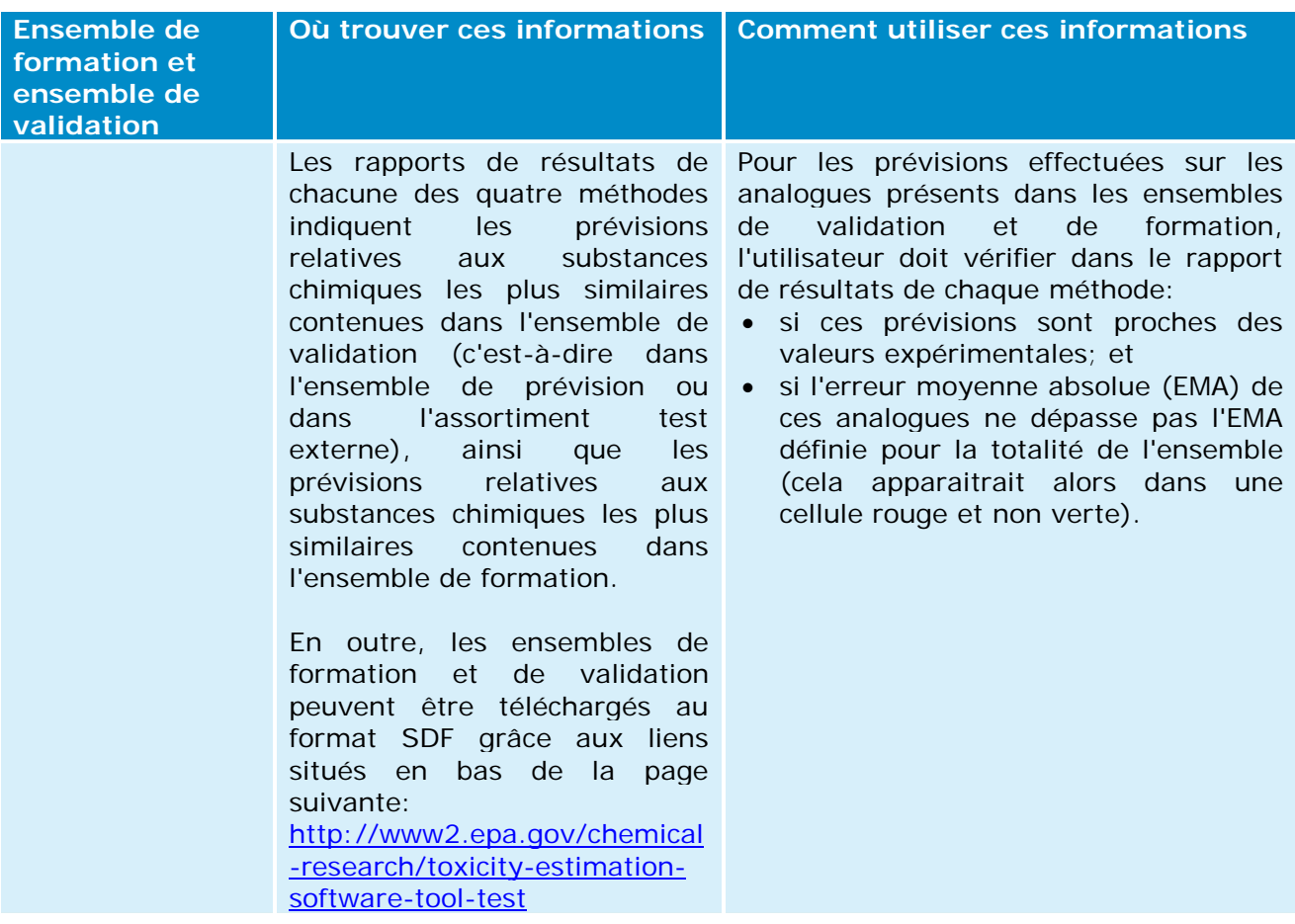

#### **c) Informations supplémentaires concernant T.E.S.T.**

• Si un résultat expérimental pour la substance chimique cible figure dans l'ensemble de formation ou dans l'ensemble de validation (p. ex. ensemble de prévision ou assortiment test), ces données apparaitront dans le rapport de résultats de T.E.S.T. [voir la remarque («Note») dans la capture d'écran ci-après]. L'utilisateur peut vérifier la valeur expérimentale en cliquant sur le nom de la source («Chemidplus» dans l'exemple). Dans ce cas, il est recommandé de consigner ces données expérimentales et l'estimation T.E.S.T. dans deux fiches d'étude distinctes.

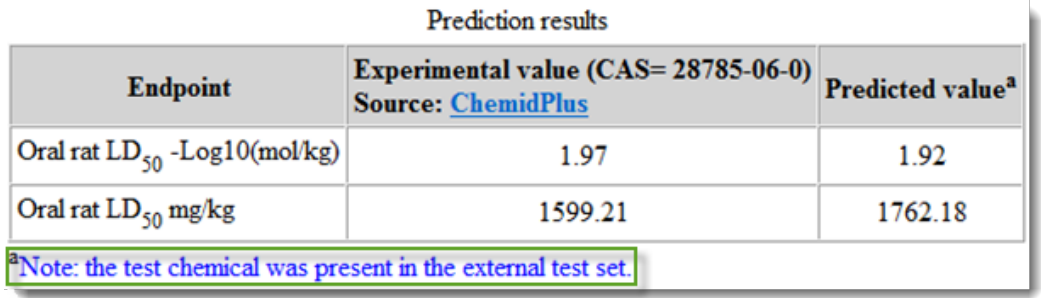

• Les rapports de résultats de certaines méthodes (méthodes hiérarchique, de la FDA et de contribution de groupe) indiquent l'intervalle de prévision (p. ex. intervalle de confiance de 90 %). En cas d'utilisation d'une de ces méthodes, il convient de vérifier que cet intervalle ne dépasse pas un seuil réglementaire [p. ex. le seuil défini par le règlement CLP, le seuil défini pour les substances persistantes, bioaccumulables et toxiques (PBT) ou le seuil de risque].

# <span id="page-31-0"></span>**Appendice 1. Modèles RQSA par rapport aux effets décrits dans REACH**

Les programmes informatiques de RQSA énumérés dans le présent appendice sont généralement connus et figurent dans ce document pour informer les déclarants REACH des modèles RQSA disponibles pour chacun des effets décrits dans REACH. Toutefois, ils ne constituent ni une liste exhaustive des programmes disponibles, ni une liste de modèles RQSA réglementaires validés. Jusqu'à présent, la plupart des exigences en matière d'informations toxicologiques et écotoxicologiques exigées au titre de REACH peuvent rarement être satisfaites grâce aux seules prévisions RQSA.

## **a. Effets physicochimiques**

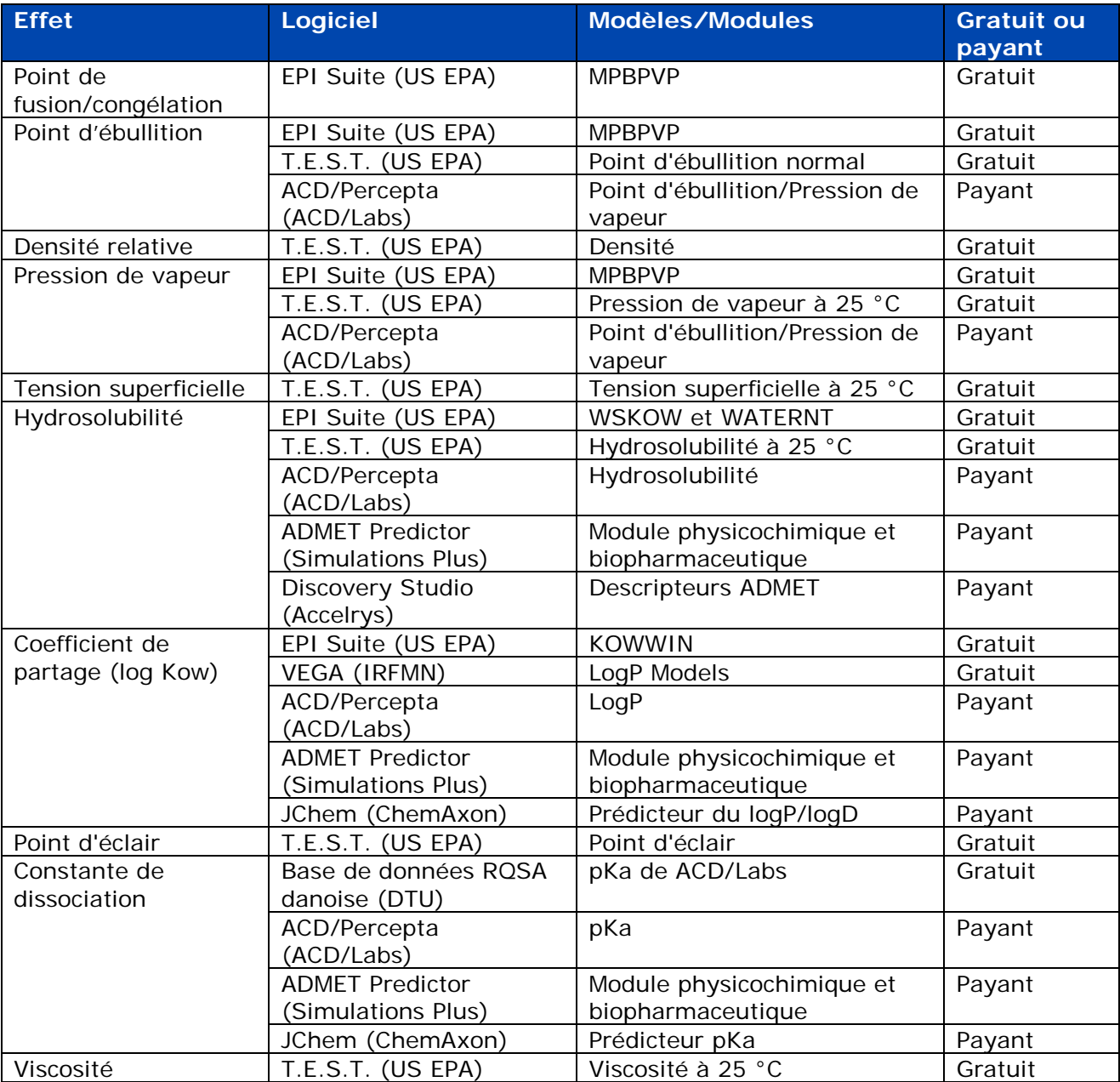

## **b. Effets relatifs au devenir dans l'environnement et à la voie d'exposition**

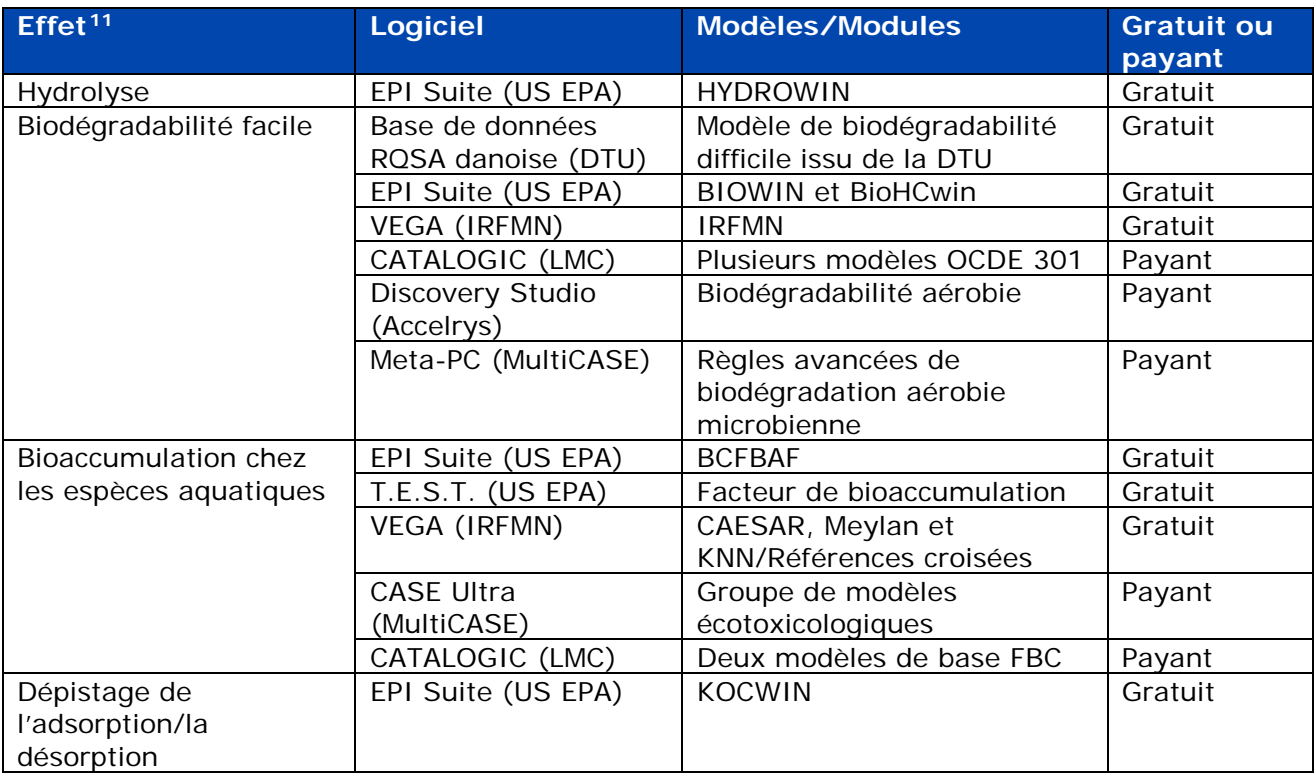

<span id="page-32-0"></span><sup>11</sup> L'exigence du règlement REACH «Essais de simulation dans l'eau, le sol ou les sédiments et identification des produits de dégradation» ne figure pas dans ce tableau, car il n'existe - à notre connaissance - aucun outil/modèle R(Q)SA permettant de prévoir cet effet.

# **c. Effets écotoxicologiques**

| Effet <sup>12</sup>                                                    | <b>Logiciel</b>                              | Modèles/Modules                                                           | <b>Gratuit ou</b> |
|------------------------------------------------------------------------|----------------------------------------------|---------------------------------------------------------------------------|-------------------|
|                                                                        |                                              |                                                                           | payant            |
| Toxicité à court terme<br>pour les poissons                            | Base de données<br>RQSA danoise<br>(DTU)     | CL <sub>50</sub> à 96 h pour les têtes de<br>boule issue de la DTU        | Gratuit           |
|                                                                        | ECOSAR (US EPA)                              | CL <sub>50</sub> à 96 h pour les poissons                                 | Gratuit           |
|                                                                        | T.E.S.T. (US EPA)                            | CL <sub>50</sub> à 96 h pour les têtes de<br>boule                        | Gratuit           |
|                                                                        | VEGA (IRFMN)                                 | Classification SarPy/IRFMN et<br>modèle KNN/Références<br>croisées        | Gratuit           |
|                                                                        | <b>ADMET Predictor</b><br>(Simulations Plus) | Toxicité                                                                  | Payant            |
|                                                                        | <b>CASE Ultra</b><br>(MultiCASE)             | Groupe de modèles<br>écotoxicologiques                                    | Payant            |
|                                                                        | Discovery Studio<br>(Accelrys)               | CL <sub>50</sub> pour les têtes de boule                                  | Payant            |
| Toxicité à long terme pour<br>les poissons                             | ECOSAR (US EPA)                              | Valeur chronique pour les<br>poissons <sup>13</sup>                       | Gratuit           |
| Toxicité à court terme<br>pour les invertébrés<br>aquatiques (daphnie) | Base de données<br>RQSA danoise<br>(DTU)     | CE <sub>50</sub> à 48 h pour les daphnies<br>magna issue de la DTU        | Gratuit           |
|                                                                        | ECOSAR (US EPA)                              | CL <sub>50</sub> à 48 h pour les daphnies<br>magna                        | Gratuit           |
|                                                                        | T.E.S.T. (US EPA)                            | CL <sub>50</sub> à 48 h pour les daphnies<br>magna                        | Gratuit           |
|                                                                        | VEGA (DEMETRA)                               | CL <sub>50</sub> à 48 h pour les daphnies<br>magna                        | Gratuit           |
|                                                                        | <b>ADMET Predictor</b><br>(Simulations Plus) | Toxicité                                                                  | Payant            |
|                                                                        | Discovery Studio<br>(Accelrys)               | CE <sub>50</sub> pour les daphnies                                        | Payant            |
| Toxicité à long terme pour<br>les invertébrés aquatiques               | ECOSAR (US EPA)                              | Valeur chronique <sup>11</sup> pour les<br>daphnies                       | Gratuit           |
| Toxicité pour les plantes<br>aquatiques (algues)                       | Base de données<br>RQSA danoise<br>(DTU)     | CE <sub>50</sub> à 72 h pour<br>Pseudokirchneriella s. issue<br>de la DTU | Gratuit           |
|                                                                        | ECOSAR (US EPA)                              | CE <sub>50</sub> à 96 h pour les algues<br>vertes                         | Gratuit           |
| Toxicité à court terme<br>pour les invertébrés                         | ECOSAR (US EPA)                              | CL <sub>50</sub> à 14 jours pour les vers<br>de terre                     | Gratuit           |

<span id="page-33-0"></span><sup>12</sup> Les exigences du règlement REACH suivantes ne figurent pas dans ce tableau, car il n'existe - à notre connaissance - aucun outil/modèle R(Q)SA permettant de prévoir ces effets: toxicité pour les micro-organismes aquatiques (étude de l'inhibition respiratoire sur boue activée),

toxicité à long terme pour les organismes vivant dans des sédiments,

toxicité à long terme pour les invertébrés terrestres,

toxicité à court terme pour les plantes terrestres,

toxicité à long terme pour les plantes terrestres,

toxicité pour les micro-organismes terrestres, et

toxicité à long terme pour les oiseaux.

<span id="page-33-1"></span><sup>13</sup> Voir la section 4.3, point c), du présent guide pratique pour de plus amples informations sur ces valeurs de toxicité chronique.

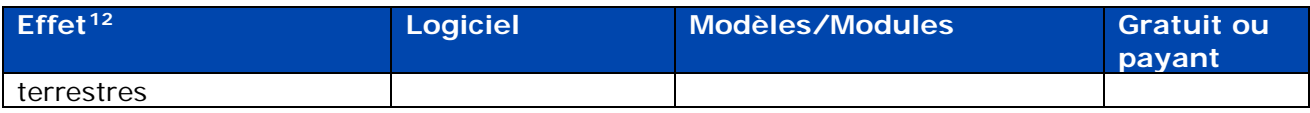

# **d. Effets toxicologiques**

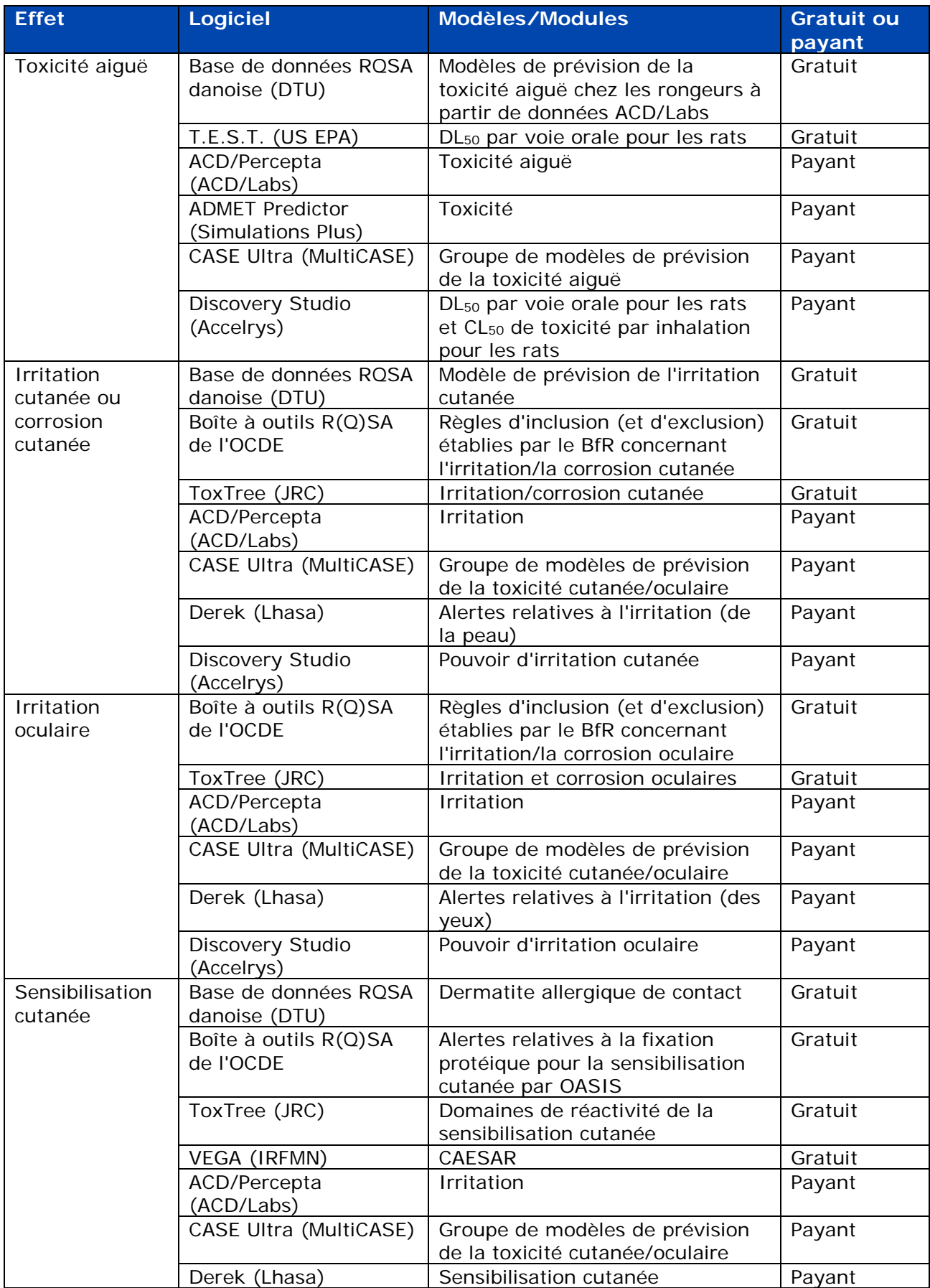

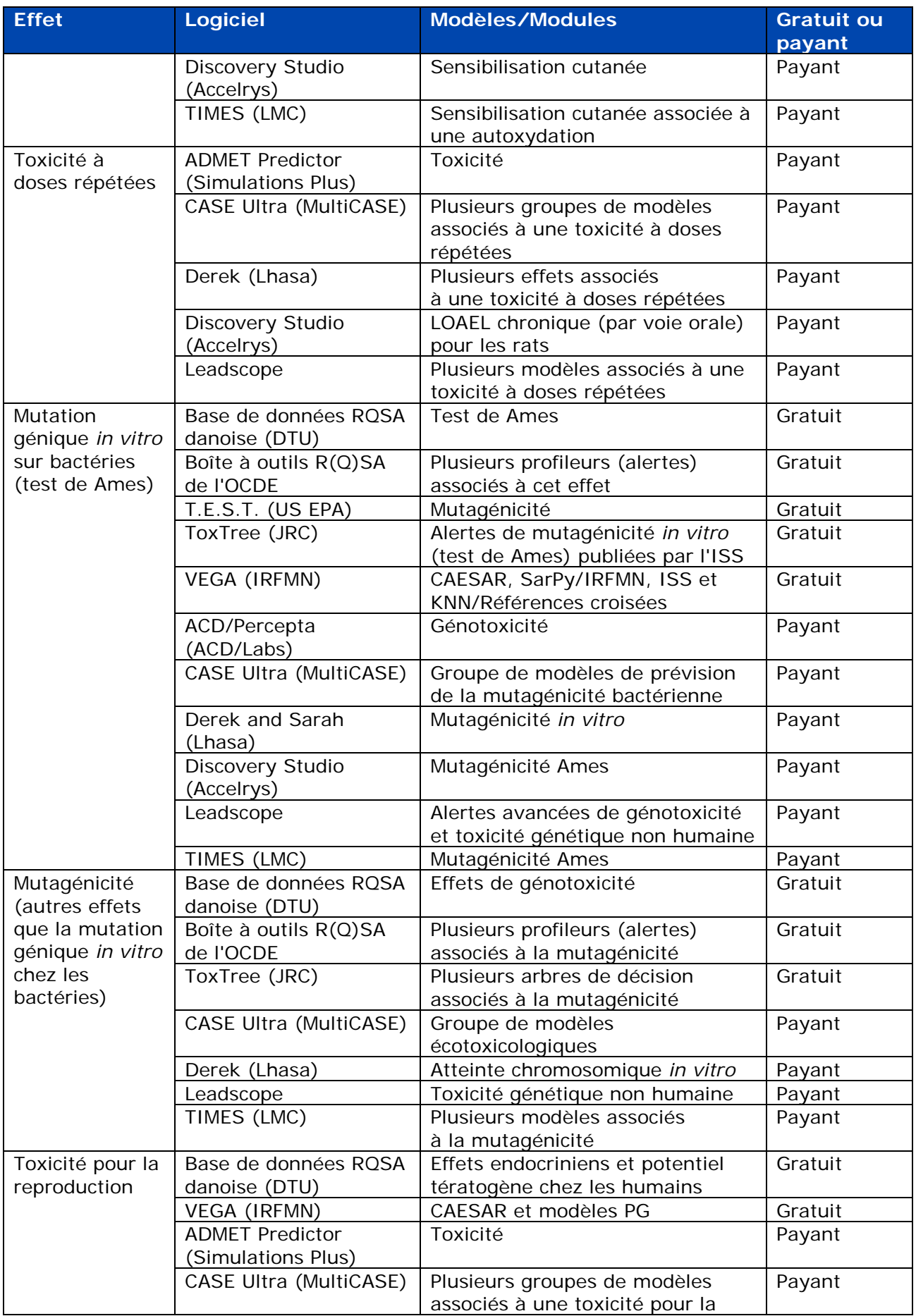

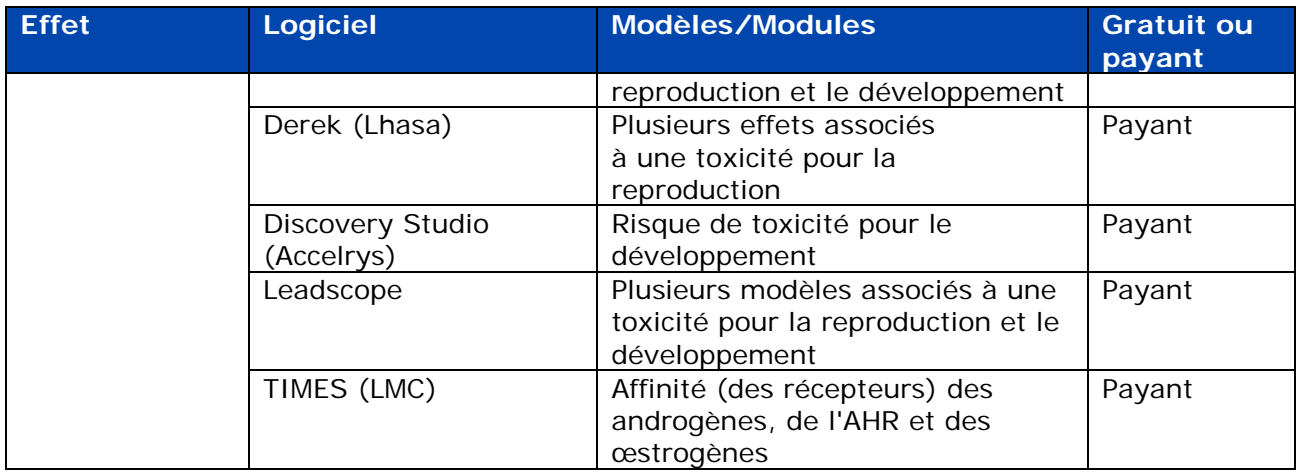

# **e. Informations relatives à la base de données R(Q)SA danoise**

Une nouvelle version de la base de données R(Q)SA danoise a été publiée en novembre 2015 et peut être consultée en cliquant sur le lien suivant: [http://qsar.food.dtu.dk/.](http://qsar.food.dtu.dk/)

Cette base de données contient des prévisions R(Q)SA relatives aux propriétés physicochimiques, à l'écotoxicité, au devenir dans l'environnement, à l'ADME et à la toxicité pour plus de 600 000 structures chimiques.

Lorsque cela était possible, des modèles issus de l'Université technique du Danemark et certains modèles payants ont été intégrés dans les trois logiciels suivants: Leadscope, CASE Ultra (MultiCASE) et SciQSAR. Certaines prévisions provenant de ACD/Labs et de l'Agence pour la protection de l'environnement des États-Unis (US EPA) (EPI Suite et ECOSAR) ont également été intégrées dans la base de données.

Toutefois, il convient de noter que la base de données n'offre pas la possibilité d'affiner les prévisions à l'instar de certains des logiciels d'origine (p. ex. ECOSAR). En outre, la base de données ne fournit pas autant d'informations sur les résultats que les logiciels d'origine et n'est pas actualisée de façon régulière. En revanche, lorsque cela est possible, les prévisions fournies par la base de données doivent être comparées avec les résultats issus des logiciels d'origine.

Un déclarant REACH qui souhaite consigner dans son dossier d'enregistrement IUCLID une prévision issue de la base de données R(Q)SA danoise doit également vérifier la validité du modèle R(Q)SA - en comparant les points figurant à la section 3.1 du présent guide pratique avec les informations données dans le QMRF du modèle. Il est également tenu de joindre un QPRF (pour chaque prévision) à la fiche d'étude IUCLID.

# <span id="page-38-0"></span>**Appendice 2. Autres documents d'orientation et liens**

# **a. Documents d'orientation contenant des informations sur les R(Q)SA**

Plusieurs chapitres du *[Guide des exigences d'information et évaluation de la sécurité chimique](http://echa.europa.eu/guidance-documents/guidance-on-information-requirements-and-chemical-safety-assessment) fournissent des informations utiles:*

Chapitre R.4: Évaluation des informations disponibles. Ce chapitre offre un résumé des modalités d'utilisation des données non tirées d'essais obtenues en appliquant les R(Q)SA (section  $R.4.3.2.1$  - Données  $R(Q)SA$ ).

Chapitre R.6: R(Q)SA et regroupement de substances chimiques. Contient une partie dédiée aux méthodologies de calcul (chapitre R.6.1 des Orientations sur les R(Q)SA).

Chapitre R.7: Informations spécifiques aux effets. Ce chapitre offre des outils et des approches pertinents pour l'effet ou les effets concernés.

Chapitre R.8: Caractérisation de la réponse à la dose/[concentration] pour la santé humaine. Ce chapitre identifie les R(Q)SA disponibles qui peuvent généralement être adaptés à l'identification des dangers, en particulier dans une approche des éléments de preuve.

Chapitre R.10: Caractérisation de la réponse à la dose/[concentration] pour l'environnement. Ce chapitre présente plusieurs outils R(Q)SA qui peuvent être utilisés pour définir les concentrations prédites sans effet (PNEC) (section R.10.2.2.2 - R(Q)SA et les approches de regroupement).

Chapitre R.11: Évaluation des propriétés PBT. Ce chapitre est consacré aux informations sur l'utilisation de données de dégradation et de bioaccumulation non tirées d'essais pour des substances persistantes, bioaccumulables et toxiques (PBT).

## **b. Autres liens utiles**

Boîte à outils R(Q)SA de l'OCDE:<http://www.qsartoolbox.org/>

Portail mondial sur les substances chimiques de l'OCDE (eChemPortal) [http://www.echemportal.org/echemportal/index?pageID=0&request\\_locale=en](http://www.echemportal.org/echemportal/index?pageID=0&request_locale=en)

Manuel «Comment préparer un dossier d'enregistrement et un dossier RDAPP»: <http://echa.europa.eu/manuals>

Guide pratique «Comment utiliser des méthodes de substitution aux essais sur les animaux pour remplir vos exigences d'information dans le cadre de l'enregistrement au titre du règlement REACH»: http://echa.europa.eu/practical-quides

Guide pratique à l'intention des dirigeants de PME et des coordinateurs REACH sur les exigences en matière d'informations pour les enregistrements compris entre 1 et 10 tonnes par an et 10 et 100 tonnes par an: http://echa.europa.eu/practical-quides

**AGENCE EUROPÉENNE DES PRODUITS CHIMIQUES ANNANKATU 18, P.O. BOX 400, FI-00121 HELSINKI, FINLANDE ECHA.EUROPA.EU**